**MÓDULO DE GESTIÓN DE GASTOS DE VIAJE**

## **JULIÁN ALBERTO ALBINO OROZCO ALEJANDRO PARRA OCAMPO**

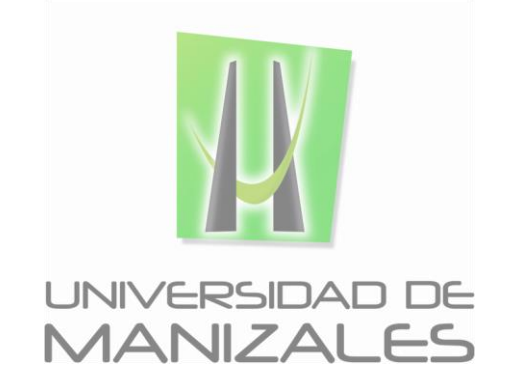

**UNIVERSIDAD DE MANIZALES FACULTAD DE CIENCIAS E INGENIERÍA PROGRAMA TECNOLOGÍA INFORMÁTICA MANIZALES 2016**

**MÓDULO DE GESTIÓN DE GASTOS DE VIAJE**

### **JULIÁN ALBERTO ALBINO OROZCO ALEJANDRO PARRA OCAMPO**

Trabajo de Grado presentado como opción parcial para optar al título de Tecnólogo Informático

> Presidente **JOHN ALEJANDRO CARDONA VALENCIA** Ingeniero de Sistemas y Telecomunicaciones

> **UNIVERSIDAD DE MANIZALES FACULTAD DE CIENCIAS E INGENIERÍA PROGRAMA TECNOLOGÍA INFORMÁTICA MANIZALES 2016**

## **AGRADECIMIENTOS**

Los autores expresan sus agradecimientos a:

Luis Felipe Tavera Orozco, Tecnólogo Informático, desarrollador de software en ITROIT, asesor de desarrollo.

Margarita María Prieto Piedrahita, Ingeniera de Sistemas y Telecomunicaciones, Líder Unidad de Tecnología GENSA S.A.-E.S.P, patrocinadora del proyecto.

Oscar Mauricio González Valencia, Ingeniero de Sistemas, profesional Unidad de Tecnología GENSA S.A.-E.S.P, auditor de desarrollo.

Cristian Mauricio Jiménez, Ingeniero de Sistemas y Telecomunicaciones, consultor y desarrollador de sistemas de información en ETECH, auditor de desarrollo.

# **CRÉDITOS**

Las personas que participaron en este proyecto fueron las siguientes**:**

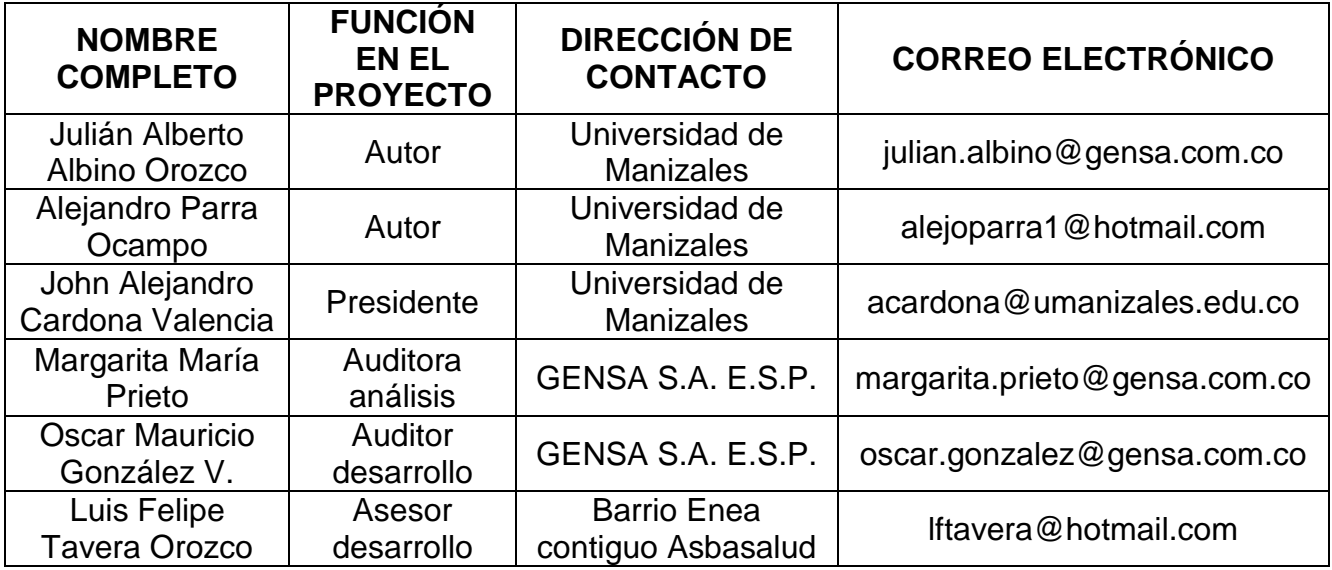

## **CONTENIDO**

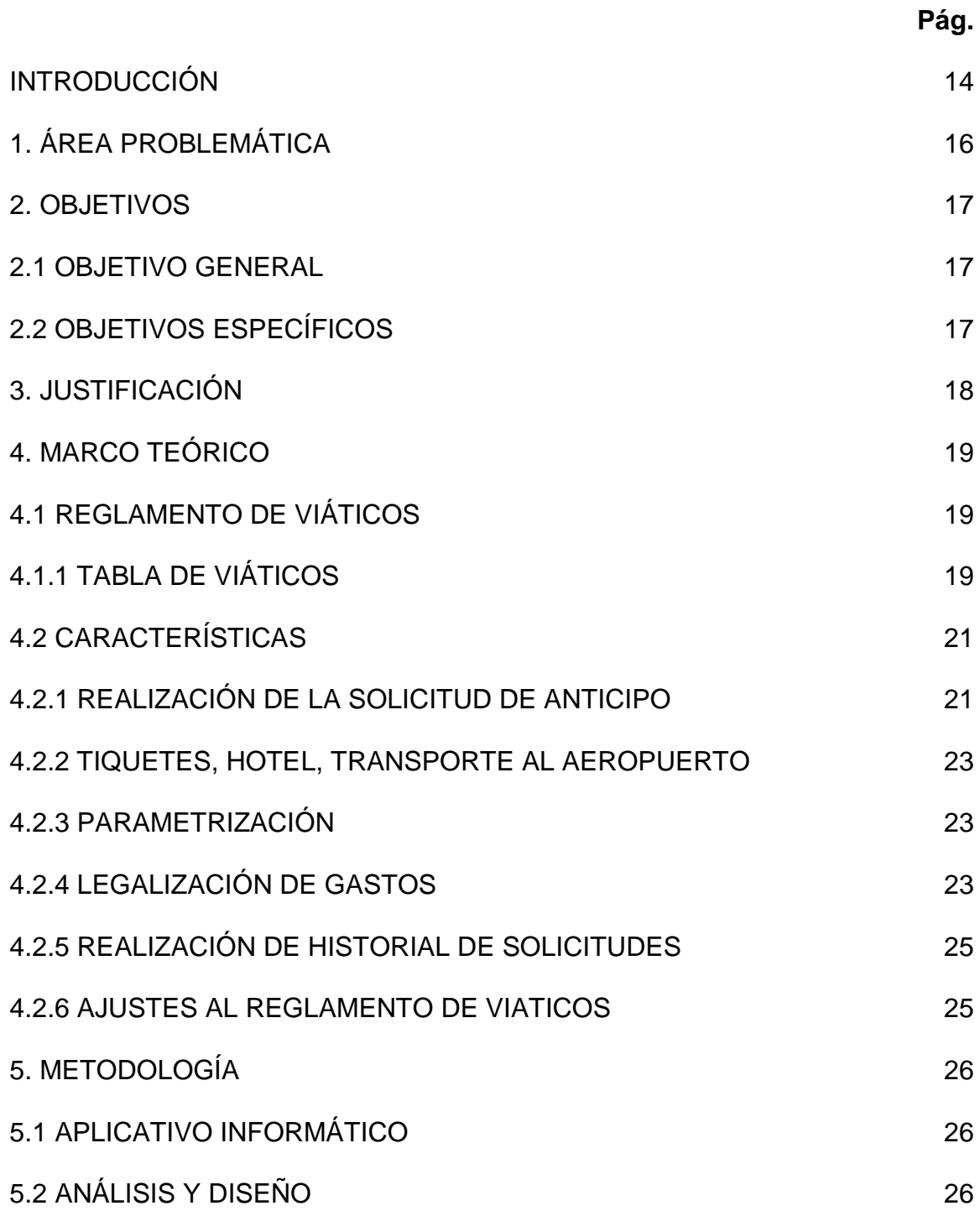

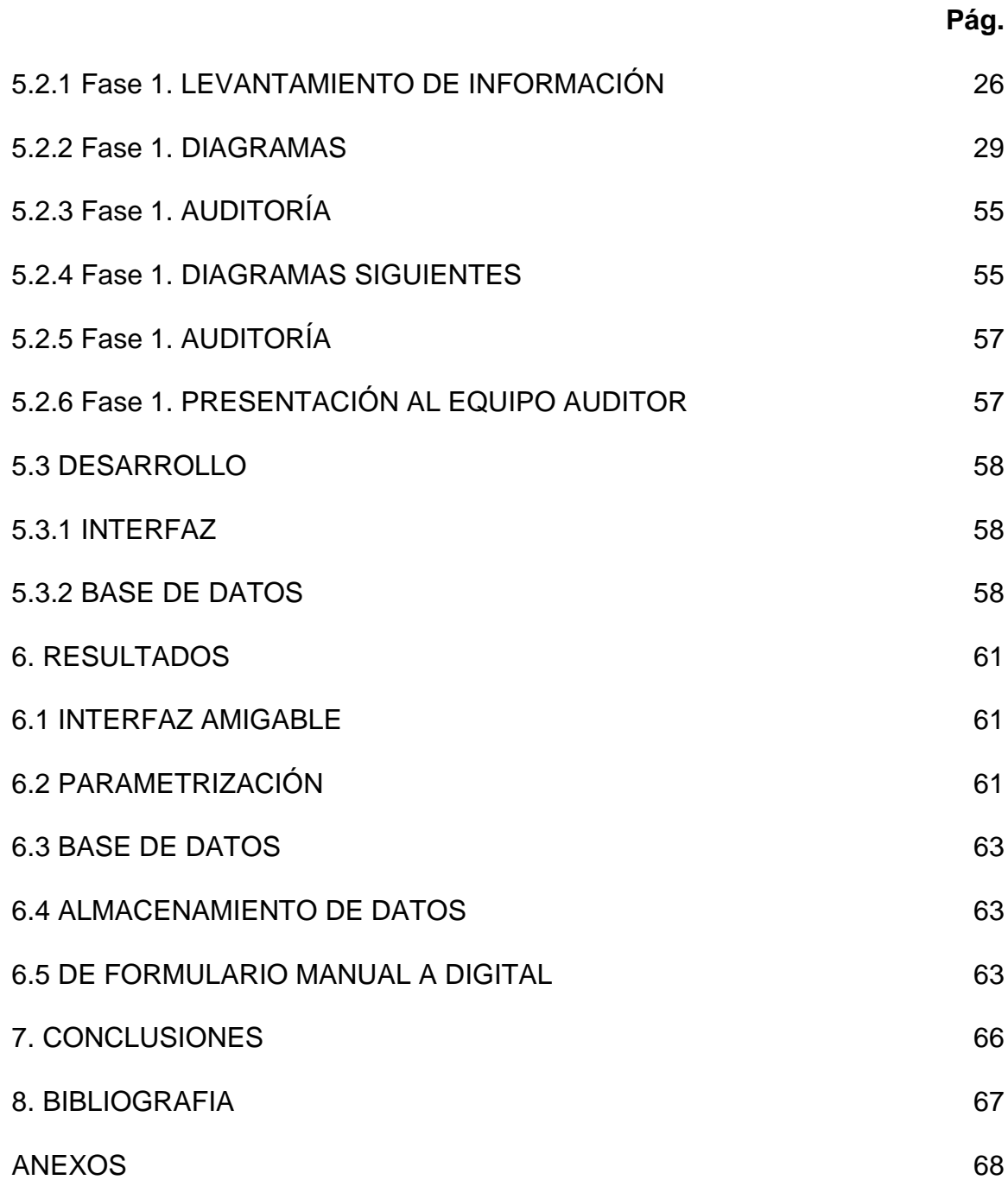

## **LISTA DE FIGURAS**

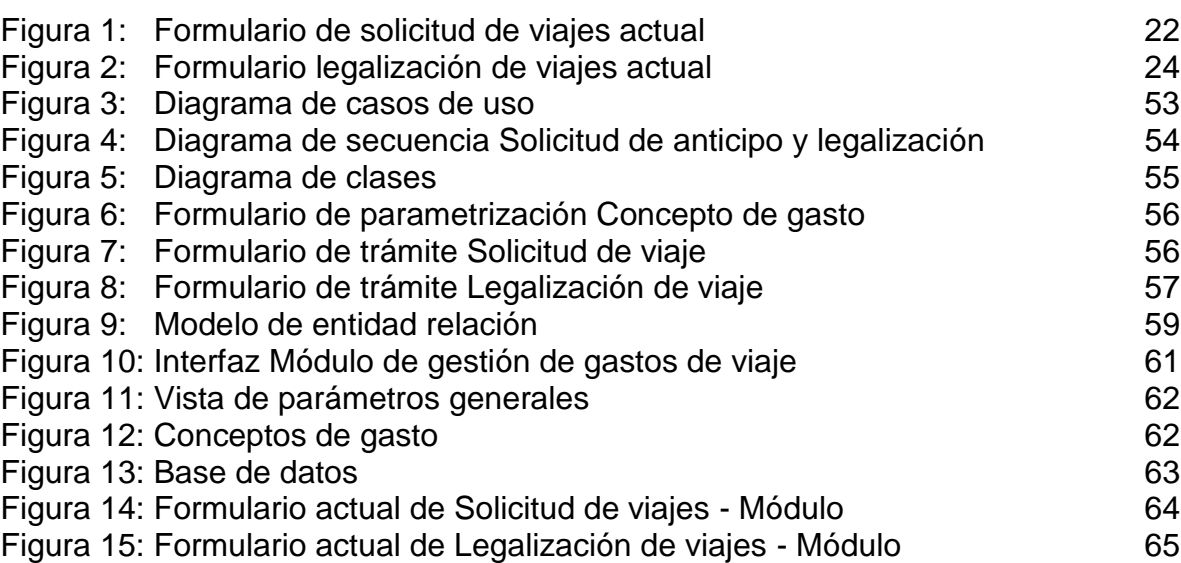

# **Pág.**

## **LISTA DE TABLAS**

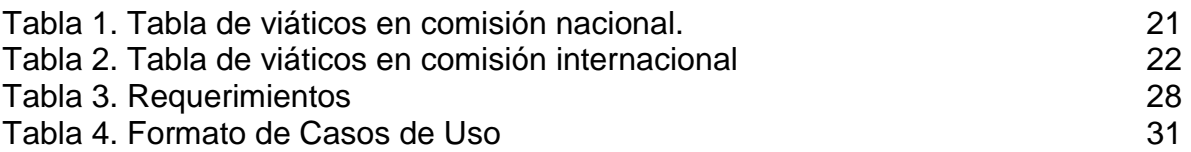

## **LISTA DE ANEXOS**

ANEXO A. Project Charter

ANEXO B. Documento R-002 – Reglamento de viáticos

**Pág.**

### **GLOSARIO**

**Angular JS**: framework de Javascript de código abierto para trabajar con MVC.3

**Boostrap**: permite crear interfaces web con CSS y JavaScript, cuya particularidad es la de adaptar la interfaz del sitio web al tamaño del dispositivo en que se visualice.

**Framework**: conjunto estandarizado de conceptos, prácticas y criterios para enfocar un tipo de problemática particular.

**MVC**: patrón de diseño de software para programación que propone separar el código de los programas por sus diferentes responsabilidades.

**Scrum:** metodología empleada para el desarrollo de software, especial para equipos de trabajo que define roles. Permite interacción entre sus integrantes y/o actores que intervengan.

**Sprint**: tiempo estimado para cumplir con una tarea y avanzar a la siguiente etapa**.**

**Viáticos**: dinero al que tiene derecho un funcionario para cubrir gastos de manutención cuando labora en lugares diferentes al sitio habitual de trabajo.

#### **RESUMEN**

Este proyecto, que se ha llamado Módulo de Gestión de Gastos de Viaje, es un aplicativo que pretende facilitar las diligencias concernientes a la solicitud de dinero que cubra los gastos en funciones laborales fuera del sitio habitual de trabajo (lo que normalmente se conoce como viáticos), o bien permita de igual manera gestionar el reembolso de dinero gastado si es que acaso no se hizo previa solicitud antes de la comisión.

Actualmente el desarrollo de este aplicativo se hace para la empresa GENSA S.A.-E.S.P. organización que brindó la posibilidad a los autores del mencionado módulo, tomar éste como proyecto de grado.

El objetivo principal es proporcionar una herramienta tecnológica al usuario final, que facilite diligenciar un formulario con datos básicos, y especificar ciudad destino y el número de días que se estará por fuera del sitio habitual de trabajo, desempeñando tareas relacionadas al mismo, de manera que al final del documento se encuentre un botón que calcule el dinero a recibir por comisión, o si es el caso, el dinero a reembolsar si es una legalización de gastos. Se presenta una interfaz amigable y fácil de manejar.

Ha sido necesario ceñirse estrictamente al reglamento interno de viáticos que tiene la compañía y consultar con auditores encargados de estar al tanto de este tipo de desarrollos, para lograr adaptar condicionales, o pedir autorización si surgiere alguna modificación. Es por esto que la metodología escogida por este equipo de trabajo ha sido *scrum,* pues la interacción con auditores de análisis y de desarrollo es constante, para cumplir con tareas propuestas, estar sujetos a modificaciones, hacerlas si es necesario y avanzar etapa por etapa, tratando de cumplir también con los *sprint*.

Como es de esperarse, en este tipo de trabajos se aprende de temas que tal vez jamás se consideran, pues desde la etapa de análisis y diseño se adentra demasiado en materia, se motiva el interés a saber cada vez más acerca de lo indagado y se consolida un concepto claro de lo que se pretende hacer. Es eso lo que es ganancia extra, pues al tiempo que se aplican conocimientos acerca de lo estudiado, además se aprenden temas nuevos.

#### **PALABRAS CLAVES:**

Módulo, Viáticos, *Scrum*, *Sprint*.

## **INTRODUCCIÓN**

Para llegar a este proyecto, fue necesario explorar varias posibilidades basándose en los conocimientos adquiridos durante en el estudio de la tecnología informática, permitiendo así que el trabajo a desarrollar estuviese acorde con lo aprendido; además, investigando qué empresa podría tener una necesidad de mejora en alguna área para postular una propuesta que beneficiara ambas partes: organización y estudiantes. Fue así, como se pudo tener contacto con GENSA S.A.E.S.P que al escuchar el interés de este equipo de trabajo por hacer algún tipo de desarrollo, optó por exponer dos mejoras que tenían pendientes: un módulo para pedir papelería y uno para gestionar viáticos, siendo este último el de mayor interés, señalando que era algo que ya estaba en planes para asignar a sus desarrolladores. Siendo éstas las opciones propuestas, fue decisión acordada tomar la necesidad mayor, o sea, el módulo para gestionar viáticos; se asume entonces una responsabilidad con una empresa que brinda la oportunidad a dos estudiantes en proceso de graduarse, y al mismo tiempo se toma el reto de sacar adelante un proyecto con muchos desafíos y también con grandes satisfacciones.

Desde el momento de empezar a adquirir información para hacer un análisis previo, fue notable que el módulo sería bien recibido, pues se pudo observar que no todas las personas aprueban la manera actual de gestionar sus gastos de viaje: dispendioso, demorado, por gasto de papel o simplemente porque sistematizarlo siempre será la mejor opción. No se ha contado con esta posibilidad en esta compañía, y actualmente se tienen a disposición unos documentos con reglamento interno y puntos muy específicos para estos cálculos, además de una tabla con los valores asignados según: tipo de cargo, tipo de ciudad destino y cantidad de días a comisionar. Hay unos conceptos de gasto asignados para todos los funcionarios, pero con diferente valor según sea su cargo y la ciudad hacia donde se dirige. El concepto general pero también más importante es precisamente saber cuánto es el valor asignado al funcionario según éstas premisas. También hay otros puntos adicionales, pero no estimados en este módulo, como son: reserva de tiquetes, reserva de hotel, por ejemplo. Estos valores han sido considerados extras por parte de los auditores, y simplemente deben ser mencionados para tener en cuenta, pero pasan a ser responsabilidad de quien apruebe en primera instancia la solicitud.

De manera que la documentación proporcionada por la organización, y resaltando desde el principio que es única y exclusivamente para fines de las tareas a desarrollar, ha sido el insumo principal para la realización de este proyecto, contando también con la información obtenida por el personal a cargo de trabajar día a día con estos temas específicos.

Una vez documentados los requerimientos, ha sido necesario la primera auditoría por parte de la líder del área informática, la ingeniera María Margarita Prieto, quien

proporciona desde el principio un documento llamado *Project Charter*, indicando que es el apropiado para la tarea en proceso. Después de recibirlo, se toma unos días para analizarlo y hacer los ajustes pertinentes. Empieza de esta manera a funcionar la *scrum*. Y así en cada etapa de este desarrollo: trabajo, auditoría, ajustes, avance. Se escogió esta metodología, por parecer la más apropiada y ajustarse al tipo de trabajo a realizar, pues es importante ir paso a paso de manera segura y con una supervisión que garantiza que lo que se está haciendo esté acorde con lo planteado.

Tal vez como desventaja de esta metodología, es posible mencionar que en los casos donde el trabajo ha sido acertado, y las modificaciones han sido pocas, el tiempo de espera de aprobación es sujeto al tiempo del auditor. Pero cabe resaltar, que si no fuera un trabajo auditado, pues sencillamente sería un trabajo especulativo. Por lo tanto, la espera de una aprobación para continuar a la siguiente etapa, puede dilatar poco a poco el proceso, y estirar los tiempos estimados en principio, afectando así el cronograma propuesto, como ha sido el caso de este proyecto. Sin embargo, aunque se presente esta situación, todas las observaciones han sido recibidas de la mejor manera, reconociendo siempre y teniendo muy claro, que quienes auditan este trabajo son personas con conocimiento y bastante experiencia en la materia, lo que finalmente brinda un conocimiento extra.

## **1. ÁREA PROBLEMÁTICA**

El área problemática es específicamente la gestión de los gastos de viaje, ya que cuenta con un proceso que actualmente se realiza a mano y por medio de un documento físico, lo que para muchos usuarios es obsoleto. El funcionario que pretenda gestionar sus viáticos, debe adquirir un formato para diligenciarlo con sus datos básicos personales y los detalles de su comisión fuera del área de trabajo habitual. Los cálculos del valor de sus gastos de viaje, deben ser hechos por medio de una tabla proporcionada por la organización, donde éste debe identificar su tipo de cargo clasificado en un grupo específico, y además la ciudad hacia donde se dirige, clasificada también previamente. Según estos dos ítems cada día tiene un costo único, y según sea la cantidad de días a comisionar, pues una multiplicación le dará el resultado. Esto en el caso de una solicitud, pues si se trata de una legalización, adicional a lo anterior, los comprobantes de pago por manutención serán el soporte para el desembolso final.

Una vez diligenciado el formulario, con las consultas hechas de manera correcta en la *tabla de viáticos* y con un valor calculado, el funcionario debe presentarlo a su jefe inmediato para una aprobación inicial de su viaje sin entrar en detalles; luego dicho formato pasará a manos de la asistente de dirección administrativa, quien es la encargada de verificar que todo esté bien hecho en el documento, y si es así, aprueba en segunda instancia para pasar a una última que es la del director administrativo. Como son tres filtros los que debe pasar, el reglamento interno dice que se debe tener un tiempo estimado de mínimo 5 días para hacer una solicitud.

Algunos funcionarios delegan a otras personas para esta diligencia, ya que consultar la tabla de valores, o bien identificarse en un grupo de funcionarios en particular, les genera dudas. Esto se puede dar porque no tiene claro la clasificación interna dentro de la organización, su fuerte no son los números, o es personal nuevo y apenas se está familiarizando.

Por último, tanto en las solicitudes o legalizaciones diligenciadas hechas de manera exitosa, o las que por algún error hay que repetir, están generando un gasto de papelería.

## **2. OBJETIVOS**

## **2.1 OBJETIVO GENERAL**

Desarrollar una solución informática que permita gestionar de una manera más amigable, eficaz y segura cada uno de los tipos de solicitudes en el tema de viáticos para la empresa GENSA S.A. E.S.P.

## **2.2 OBJETIVOS ESPECÍFICOS**

- Realizar la gestión de los gastos de viaje (anticipo o legalización) cuando se requiera laborar en una ciudad diferente a la habitual mediante un aplicativo.
- Agilizar el tiempo de análisis y aprobación de una solicitud, para lograr un desembolso rápido.
- Integrar al módulo de gestión de gastos de viaje, los diferentes documentos de cada tipo de solicitud (anticipo o legalización) de manera que sólo sea desplazarse por el menú y diligenciar el formulario que se necesite; los cálculos de valores deben ser hechos por el módulo al final de cada formato.
- Parametrizar los diferentes conceptos y detalles de la gestión de viáticos, sólo en caso que algún cambio sea autorizado desde la alta gerencia

## **3. JUSTIFICACIÓN**

Esta propuesta nace ante lo manifestado por la organización GENSA S.A. E.S.P. de mejorar la forma de asignar los gastos de manutención a sus funcionarios cuando se requiera laborar en otra ciudad, pues en la actualidad este tipo de trámites se hacen por medio de formatos no digitales, y consultando unas tablas con valores asignados según cada especificación, para poder hacer los cálculos pertinentes. Siendo así la manera de gestionar estos gastos, la revisión y autorización de cada solicitud se hace más dispendiosa para el funcionario encargado de esta labor.

Por lo tanto el interés por esta mejora, de pasar de un documento manual a uno digital, es obviamente de la organización, y más precisamente sus funcionarios: tanto quienes requieran diligenciar como los que revisan y autorizan. Adicional a esto, es una solución indirectamente ecológica, pues tener el documento en forma física será una opción y no estrictamente una necesidad.

Se ha encontrado bastante aceptación desde el principio para esta propuesta, pues definitivamente la forma de solicitar un anticipo o legalización será diferente, ya que el módulo propone una interfaz amigable para el usuario, donde simplemente es desplazarse por el menú y seleccionar qué tipo de solicitud pretende diligenciar. Llenar los formularios no es tarea dispendiosa, y el valor del gasto debe ser calculado por el módulo y no por el usuario como se hace actualmente. De manera que una vez diligenciada la solicitud, pues ésta debe tener una ruta interna por medio de *intragensa*, la red propia de la organización.

Se pretende tener un impacto ecológico con este módulo, pues como se ha mencionado anteriormente, cada solicitud hecha en este momento requiere el uso de papel, y si por alguna razón existe un error, como no hay lugar a tachones o enmendaduras en este tipo de documentos, pues la solución inmediata a esta novedad es diligenciar una nueva solicitud, lo que conlleva a un gasto extra de papel. Con el módulo, si existe un error al diligenciar, pues basta con borrar y digitar de nuevo. Finalmente si es necesario para soporte financiero, se imprime el documento, pero si no, cada solicitud quedará registrada en una base de datos, donde bastará con una consulta para entrar en detalles.

La solución propuesta, ofrece muchas ventajas a los actores implicados, y deja la puerta abierta para otras mejoras en procesos que son llevados de forma manual, y que pueden tener el mismo resultado que el *módulo de gestión de gastos de viaje*, así ha sido manifestado por funcionarios de la organización y aceptado de gran manera por el equipo de trabajo de este proyecto.

## **4. MARCO TEÓRICO**

## **4.1 REGLAMENTO DE VIÁTICOS**

Este trabajo tiene como fuente de investigación el Reglamento de viáticos *R-002*, documento propio de la empresa implicada GENSA S.A.-E.S.P., donde se describe detalladamente la clasificación de los funcionarios dentro de la organización, los tipos de comisiones que existen, los tipos de ciudades debidamente clasificados, los conceptos de gasto establecidos con sus valores y una variedad de puntos que fueron necesarios tener en cuenta para lograr que la aplicación se ajuste a lo establecido en este reglamento.

Dicho reglamento, puede estar sujeto a cambios o novedades sólo desde la alta gerencia; aunque en la investigación realizada, se supo que el cambio más frecuente que sucede en este documento tiene que ver con los valores asignados a los funcionarios cada año según la variación del *IPC*. Los otros conceptos aquí descritos, no han tenido mayor modificación desde su creación.

## **4.1.1 TABLA DE VIÁTICOS**

Lo que el reglamento de viáticos describe como tabla de viáticos es, en resumen, la columna vertebral del *Módulo de gestión de gastos de viaje*, pues presenta de manera explícita cada funcionario, llamado colaborador, clasificado dentro de la organización:

- Presidente
- Directivo
- Profesional
- Asistencial

Presenta además los cinco tipos de ciudades que contienen los destinos nacionales hacia donde los funcionarios pueden desplazarse a su comisión:

- Tipo I: Bogotá
- Tipo II: Ciudades capitales, excepto Bogotá, Mitú, Inírida.
- Tipo III: Paipa
- Tipo IV: Inírida; Mitú, Guapi, B. Solano, B. Cupica.
- Tipo V: otros municipios en todo el país.

Adicional, y de igual importancia, están los conceptos de gasto definidos así:

- Desayuno
- Almuerzo
- Cena
- Otros

Alojamiento

Cada uno de estos conceptos de gasto con un valor asignado según sea el tipo de funcionario y el tipo de ciudad destino.

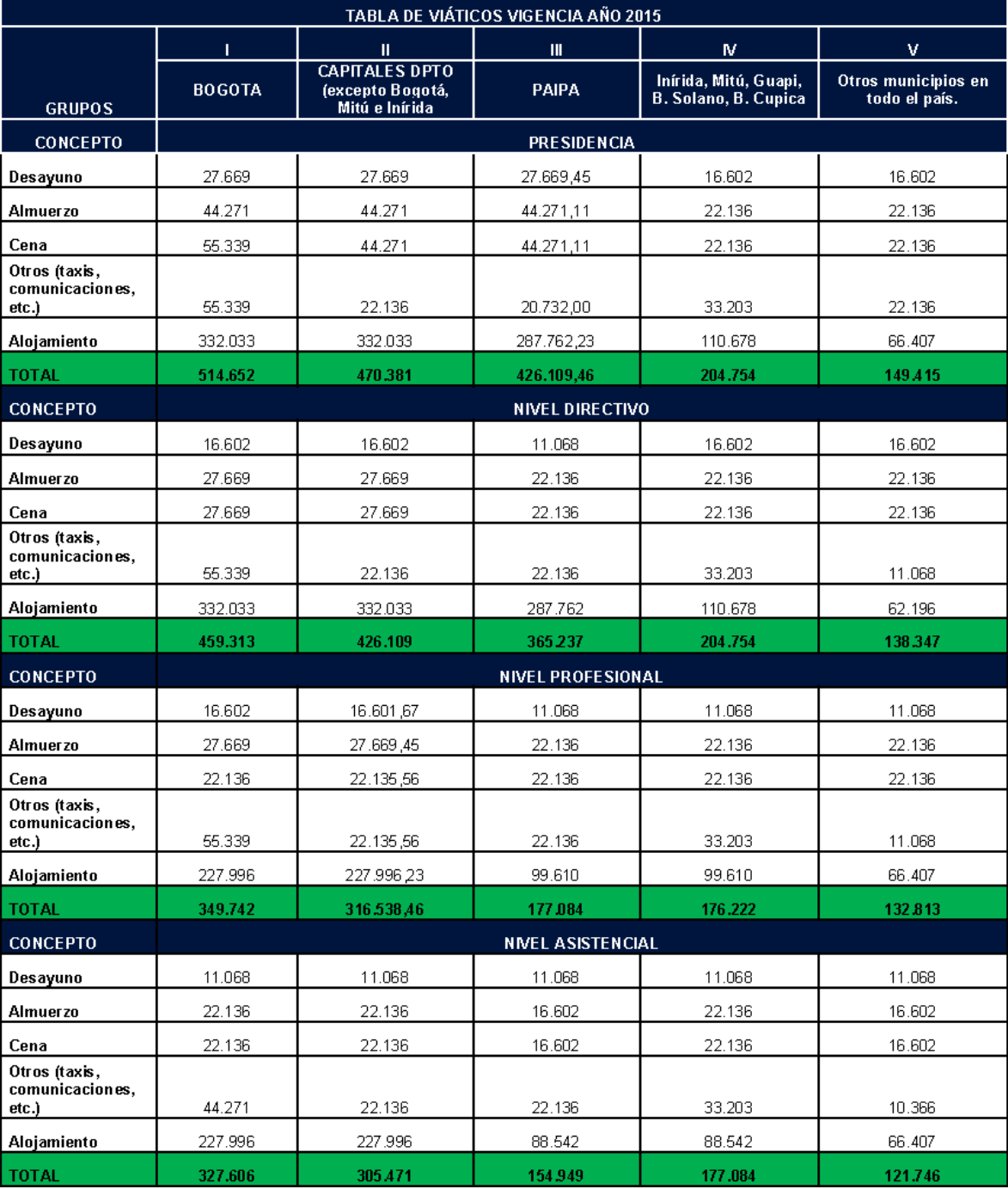

## Tabla 1: Tabla de viáticos en comisión nacional

Fuente: Reglamento de viáticos R-002 GENSA S.A.-E.S.P.

#### Tabla 2: Tabla de viáticos en comisión internacional

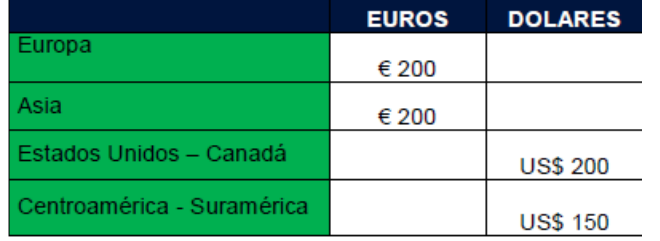

Fuente: Reglamento de viáticos R-002 GENSA S.A.-E.S.P.

Cuando se trata de una comisión fuera del país, hay unos valores asignados sin cálculos previos, dependiendo de dónde se encuentre ubicado el destino del funcionario.

## **4.2 CARACTERÍSTICAS**

El módulo es una solución informática que pretende lograr una mejora en un proceso recurrente por parte de los funcionarios de la organización: la solicitud de viáticos o bien la legalización de gastos en el caso que se hayan asumido como propios por parte del solicitante. Se pueden resaltar las características principales de esta solución:

Características de la solución:

- Realización de la solicitud de anticipo
- Solicitud de tiquetes, hotelería y transporte al aeropuerto.
- Parametrización de conceptos de gastos e impuestos que concuerden con los creados en el Sistema de Información Financiero *Apoteosys*.
- Legalización de los viáticos, esto incluye el cálculo de los días viaticados con sus implicaciones.
- Realización de historial de solicitudes de viáticos.

Este proyecto se ciñe a lo establecido en el reglamento de viáticos de la organización.

#### **4.2.1 Realización de la solicitud de anticipo**

Uno de los trámites principales, donde el funcionario hace una solicitud de anticipo para una comisión que pretenda hacer, fuera del sitio habitual de trabajo. Es necesario en este trámite especificar el tipo de cargo dentro de la organización, la ciudad destino y los días que tomará. Además de otras especificaciones contempladas en el formulario original.

Se puede visualizar en la siguiente imagen, el formulario con el que actualmente son gestionados los gastos de viaje. Con base en este formato y otro llamado *Solicitud de anticipo,* que prácticamente recoge la misma información, se ha logrado llegar a uno solo para hacer ambas solicitudes, fusionando ambos. Se agrega condición para que limite el formato de acuerdo con la necesidad del usuario.

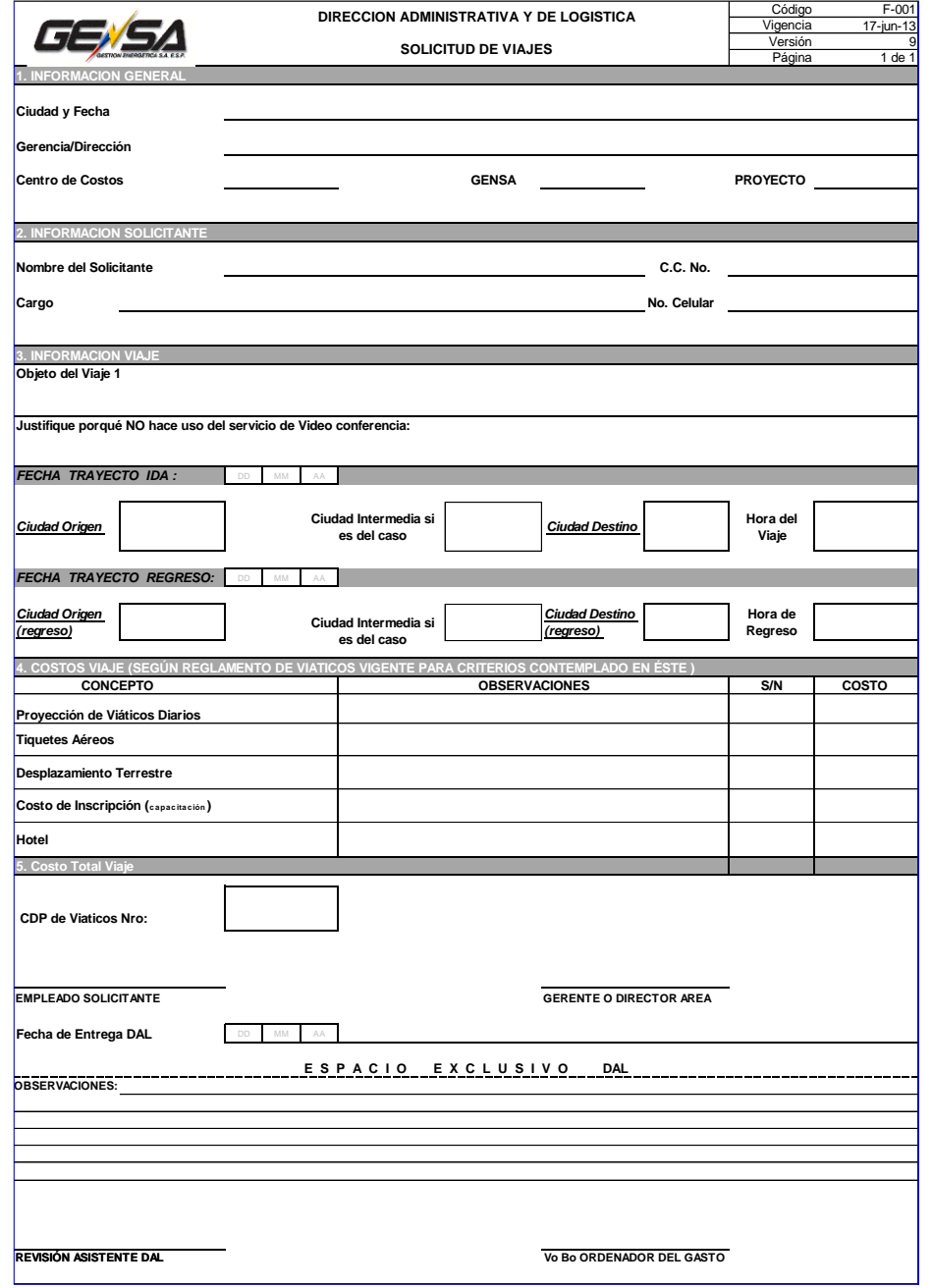

Figura 1: Formulario de solicitud de viajes actual

Fuente: Formulario de solicitud de viajes F-001 GENSA S.A.-E.S.P.

## **4.2.2 Tiquetes, hotel, transporte al aeropuerto**

Esta información que suministra el funcionario solicitante, permite en el caso que el viaje sea por aire, hacer saber que necesita tiquetes y el transporte al aeropuerto. Y en el caso del hotel, según sea el caso en particular, si quien hace la solicitud requiere hotel hacia donde se dirige, o bien la sede posee un alojamiento.

## **4.2.3 Parametrización**

La creación de estos documentos, apoyados siempre en el reglamento de viáticos, ha tenido a un funcionario encargado de los cambios autorizados por la alta gerencia. Para el caso del módulo, es necesario contar con un *líder funcional* del área informática, que tenga acceso al parte interna del aplicativo, y pueda hacer los cambios cuando sea requerido, en cualquiera de los campos comprendidos aquí, trátese bien sea de agregar un concepto o eliminarlo, modificar cifras, etc.

## **4.2.4 Legalización de gastos**

Es la legalización de gastos, el otro trámite principal que tiene mayor movimiento con los funcionarios, y se trata de la solicitud por medio de la cual se busca el reembolso del dinero gastado por conceptos de viaje y manutención que hayan sido asumidos por quien viajó a cumplir funciones de trabajo en un lugar diferente a habitual. En este trámite el funcionario que estuvo de comisión, debe tener un soporte de los gastos causados por medio de tiquetes, recibos de datáfono, facturas de compra, y que coincidan con el valor registrado en formulario.

## Figura 2: Formulario legalización de viajes actual

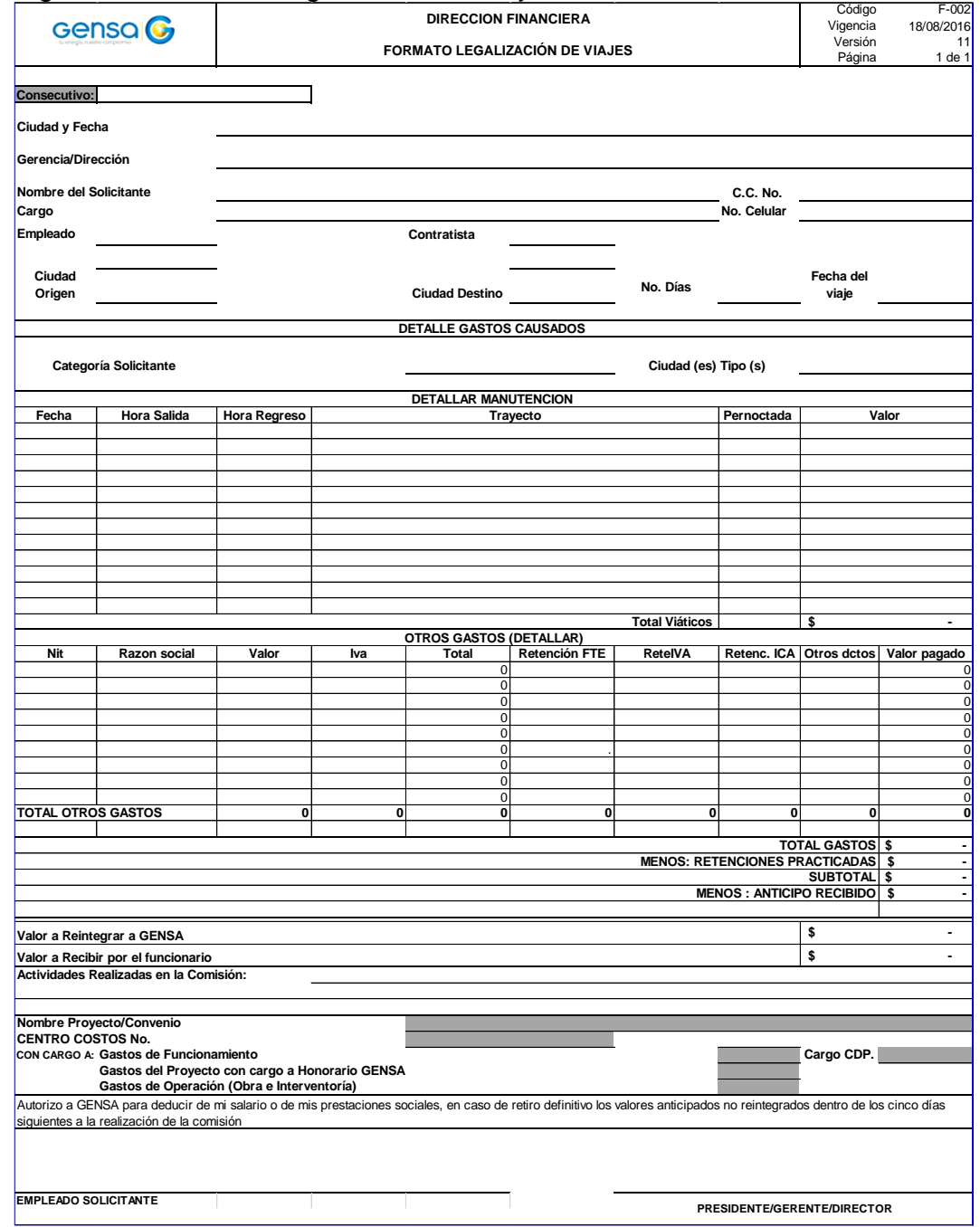

Fuente: Formulario de Legalización de viajes F-002 GENSA S.A.-E.S.P

## **4.2.5 Realización de historial de solicitudes**

Esta característica del módulo permite que cada solicitud diligenciada sea guardada en la base de datos, mostrando de ella los aspectos más relevantes. Al momento que un superior quiera consultar alguna particularidad acerca de una comisión o un funcionario, antecedentes o costos, pues tendrá una tabla alimentada desde la base de datos con las solicitudes hechas.

## **4.2.6 Ajustes al reglamento de viáticos**

Sin dar cabida a la especulación, se toma el *reglamento de viáticos* como elemento principal de consulta y modelamiento de requerimientos, para poder garantizar que el producto final concuerda plenamente con lo especificado y exigido en dicho documento, y reconociendo la importancia del mismo. Cuando se ha tenido la idea de poder ejercer un cambio no relevante dentro del reglamento, pero sí útil para conveniencia de este proceso, la consulta a auditores y autorización de superiores fue determinante. Este caso se dio en dos ocasiones, con la posibilidad de tener la aprobación.

## **5. METODOLOGÍA**

## **5.1 APLICATIVO INFORMÁTICO**

Para dar inicio a este trabajo, ha sido necesario cumplir con tareas de investigación para obtener información por parte de los funcionarios involucrados, y de igual manera consultar los diferentes documentos y formatos proporcionados por la organización para alimentar los conocimientos acerca de la problemática planteada y proceder a dar inicio a la solución propuesta. Se ha optado por escoger la metodología *scrum,* buscando tener una interacción continua con funcionarios usuarios y auditores. Inicialmente, una vez obtenida la información acerca del proceso actual y en lo que consiste la mejora del mismo, pues seguidamente se documentan los requerimientos y se presentan para que sean auditados. Logrado esto, y haciendo los ajustes sugeridos, se avanza a la fase siguiente del análisis y diseño. En esta fase se reciben auditorías en el trabajo realizado. Terminada esta etapa, se da inicio al desarrollo del aplicativo, empezando con su interfaz, aplicando conocimientos adquiridos en el estudio de la *Tecnología informática*, más precisamente *HTML*.

Una vez auditado lo que se ha logrado, se avanza a la siguiente etapa del desarrollo, utilizando un *Framework* llamado *Angular JS,* estudiado también y reforzando conocimientos acerca del mismo por medio de asesorías extras. Por último se diseña y crea la *Base de datos*. De manera que, se logra obtener un orden de trabajo acorde con la metodología escogida, pues se han establecido roles dentro de este proyecto, tales como:

- *Asesor*: persona consultada para reforzar conocimientos acerca de un tema específico, resolver dudas, buscar opciones.
- *Auditor:* persona encargada de revisar, valorar, y sugerir mejoras a lo presentado. Para este proyecto dos tipos de auditores: de análisis/diseño y de desarrollo.
- *Desarrolladores del proyecto*: personas encargadas de elaborar fase por fase el aplicativo, sujetas a avanzar en el mismo una vez cada fase haya sido auditada por personal en encargado de esta función.

#### **5.2 ANÁLISIS Y DISEÑO**

#### **5.2.1 Fase 1. Levantamiento de información.**

En esta fase del proceso se da inicio a la estructura del aplicativo, tomando referencias, antecedentes del mismo y recogiendo toda la información posible y disponible. Se establece contacto con funcionarios de la organización que hayan tenido que ver con los procesos a los cuales se pretende aplicar la mejora, y

también se recibe documentación explícita de las normas a tener en cuenta para este desarrollo. Importantes las dos fuentes información, porque los usuarios manifiestan mucho interés porque esto se dé y cómo les gustaría que fuera, y porque además los documentos son muy precisos acerca de las particularidades y normas que rigen, y que definitivamente no se pueden pasar por alto.

- **Actividad 1.** Entrevista con líder de la unidad informática de GENSA S.A.- E.S.P. toma de apuntes.
- **Actividad 2.** Estudio y análisis de los documentos proporcionados por la empresa: reglamento de viáticos y formatos de formularios.

## **5.2.2. Fase 2. Requerimientos.**

 **Actividad 1.** Documentación de requerimientos, por medio de la información recolectada, y apoyándose en el reglamento de viáticos.

Tabla 3: Requerimientos

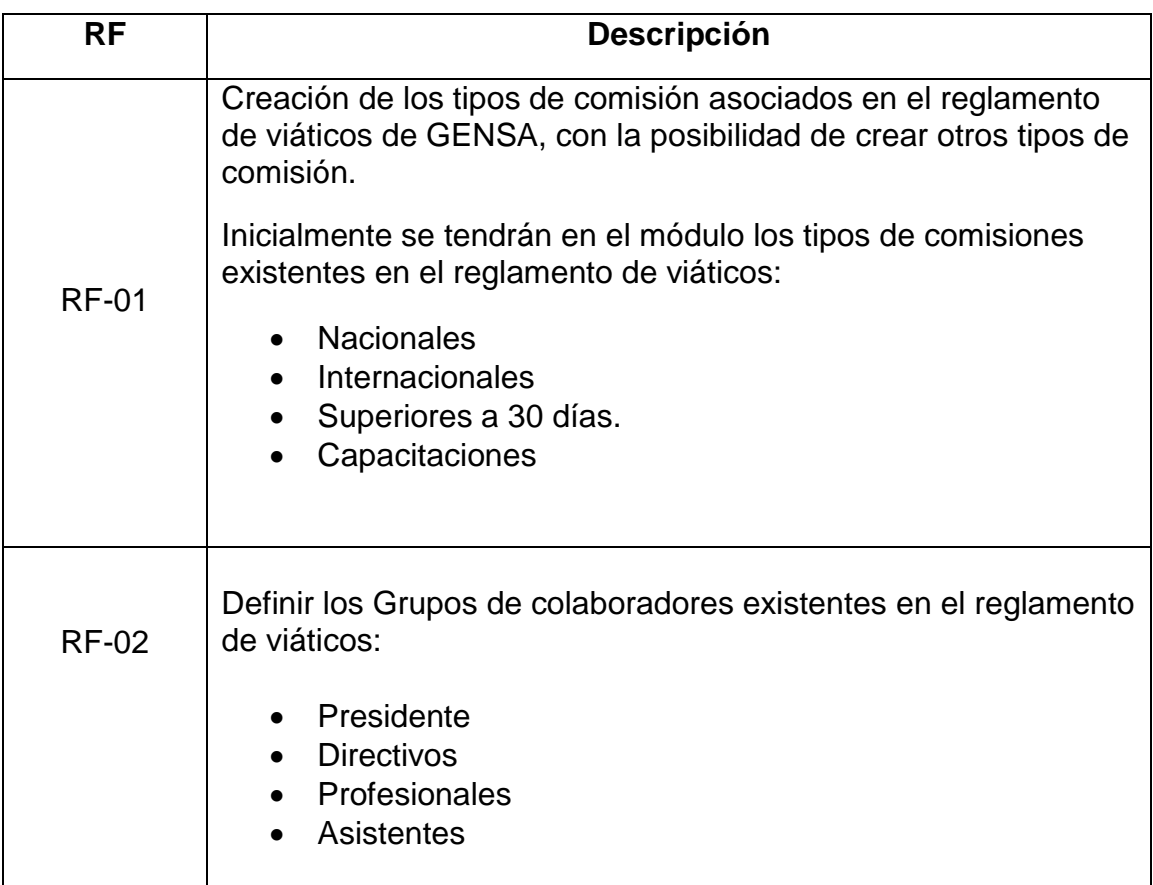

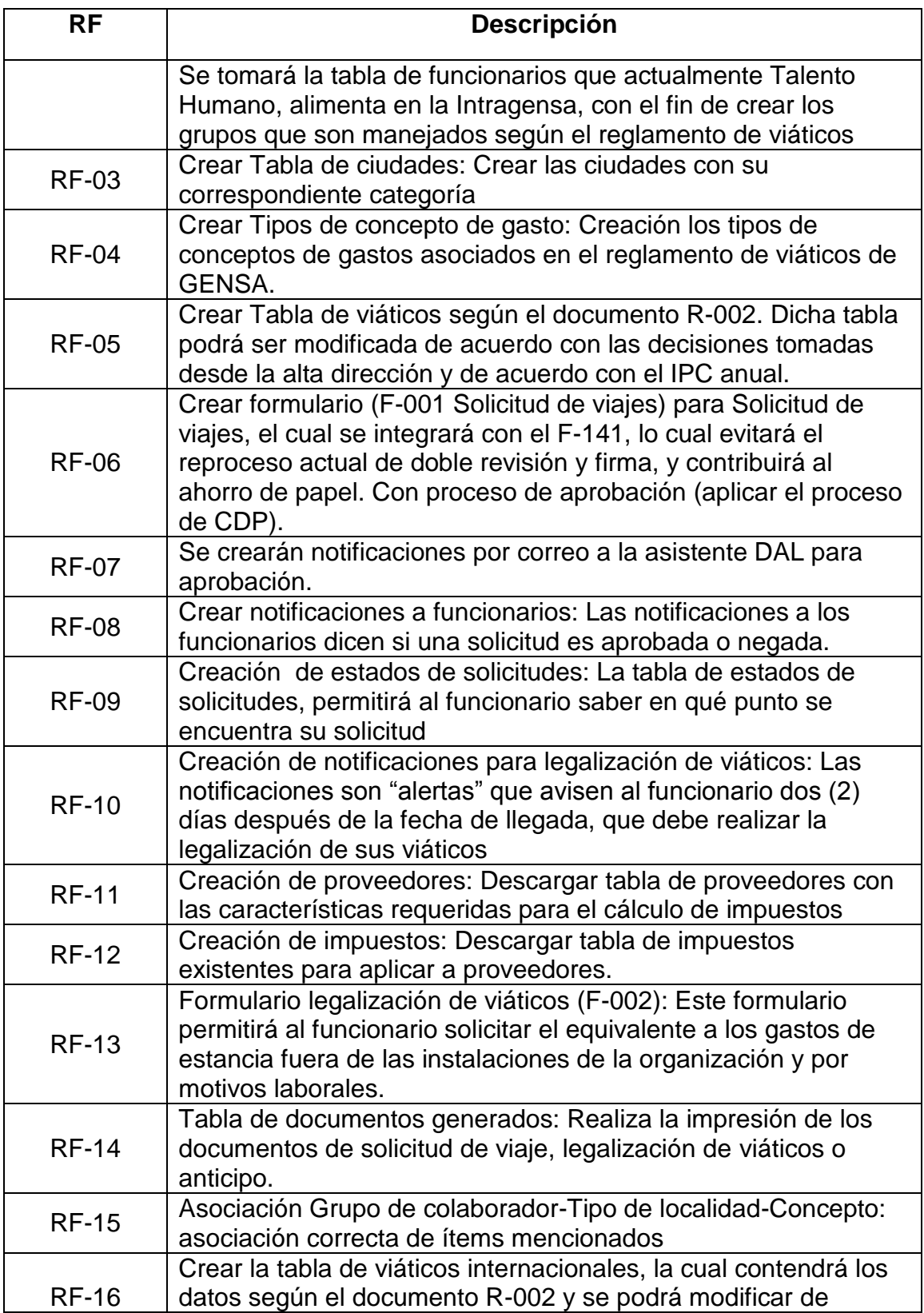

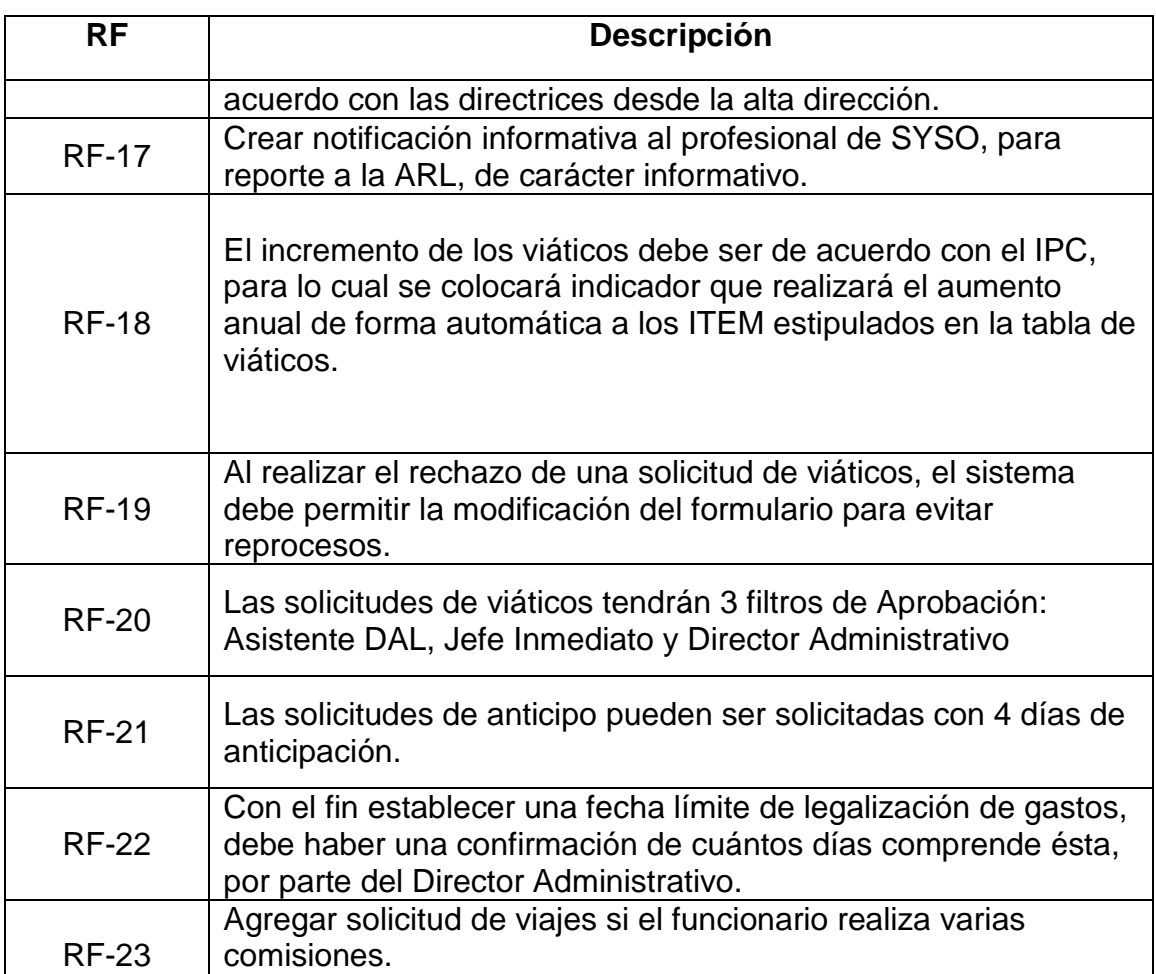

Fuente: Project charter, documento proporcionado por GENSA S.A.-E-S.P para requerimientos

 **Actividad 2.** Auditoría. Persona encargada de este proceso, la ingeniera Margarita María Prieto, líder de la unidad de tecnología de la empresa implicada. Realización de ajustes sugeridos.

#### **5.2.3 Fase 3. Diagramas.**

Una vez documentados los requerimientos y revisados por la auditora, se da paso a la siguiente etapa que es el diseño de los diagramas principales y sugeridos por los desarrolladores.

 **Actividad 1.** Documentación de casos de uso, tomando como base los requerimientos ya documentados, involucrando los actores que intervienen en los procesos de solicitudes y legalizaciones.

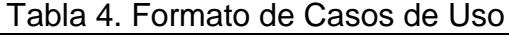

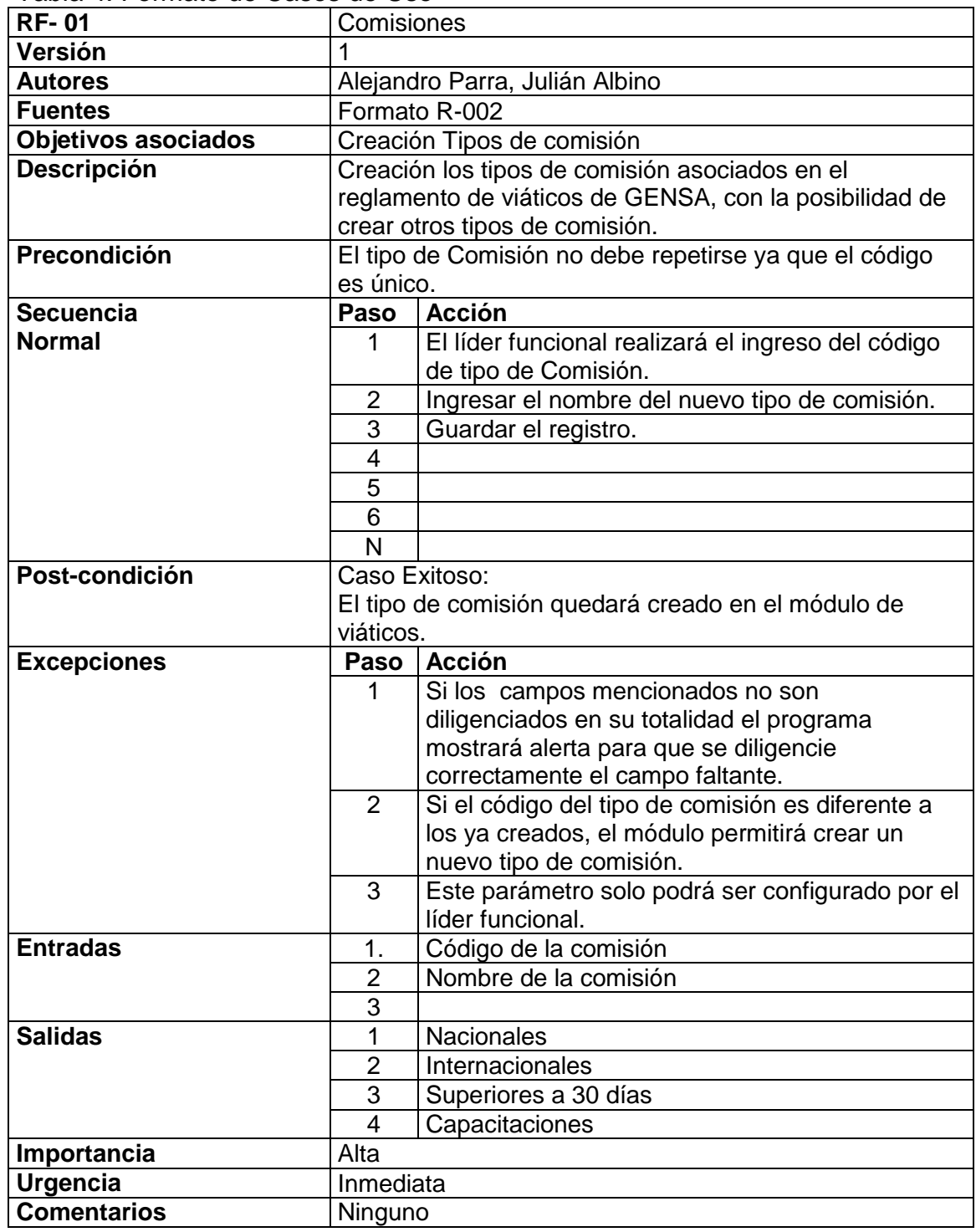

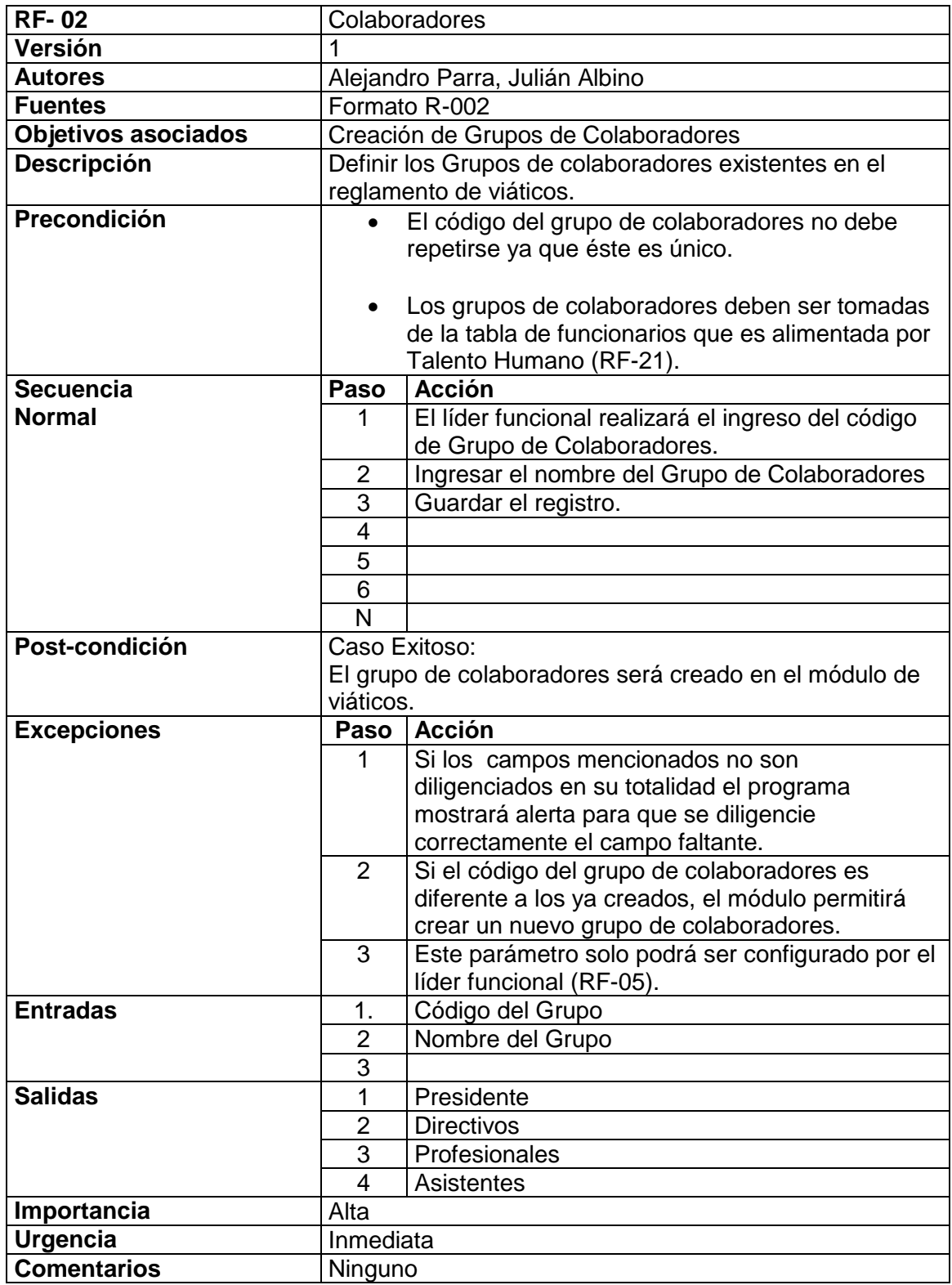

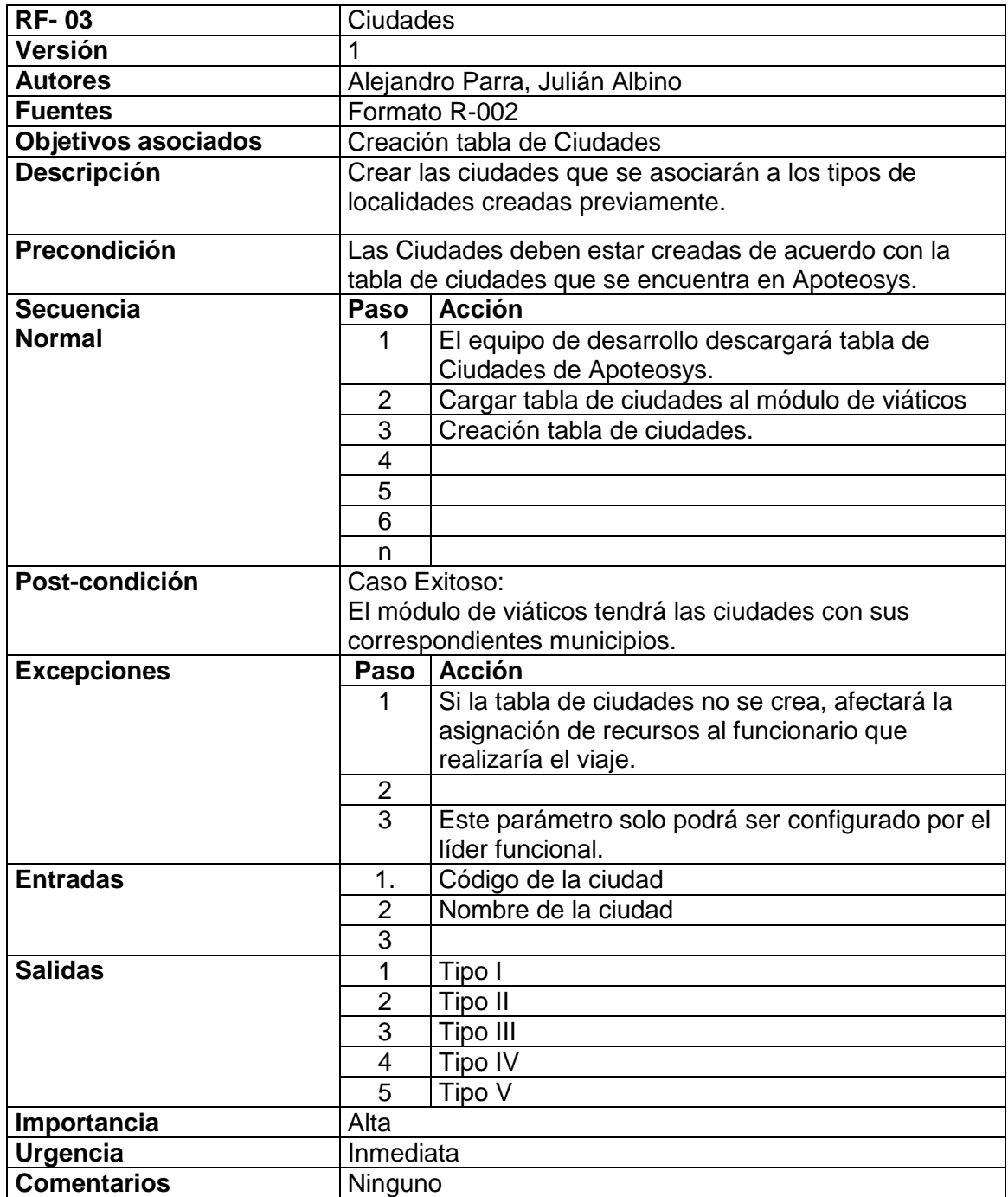

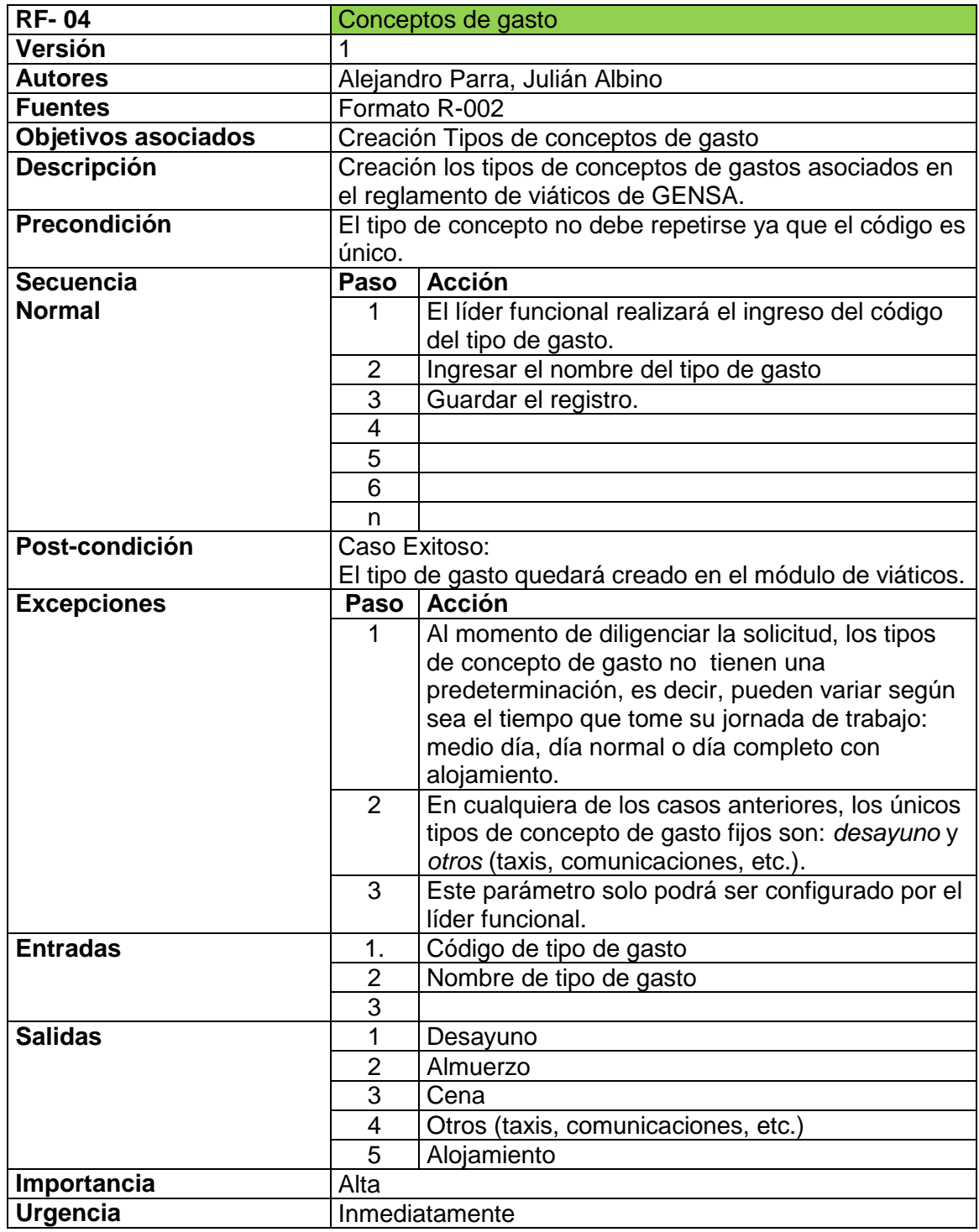

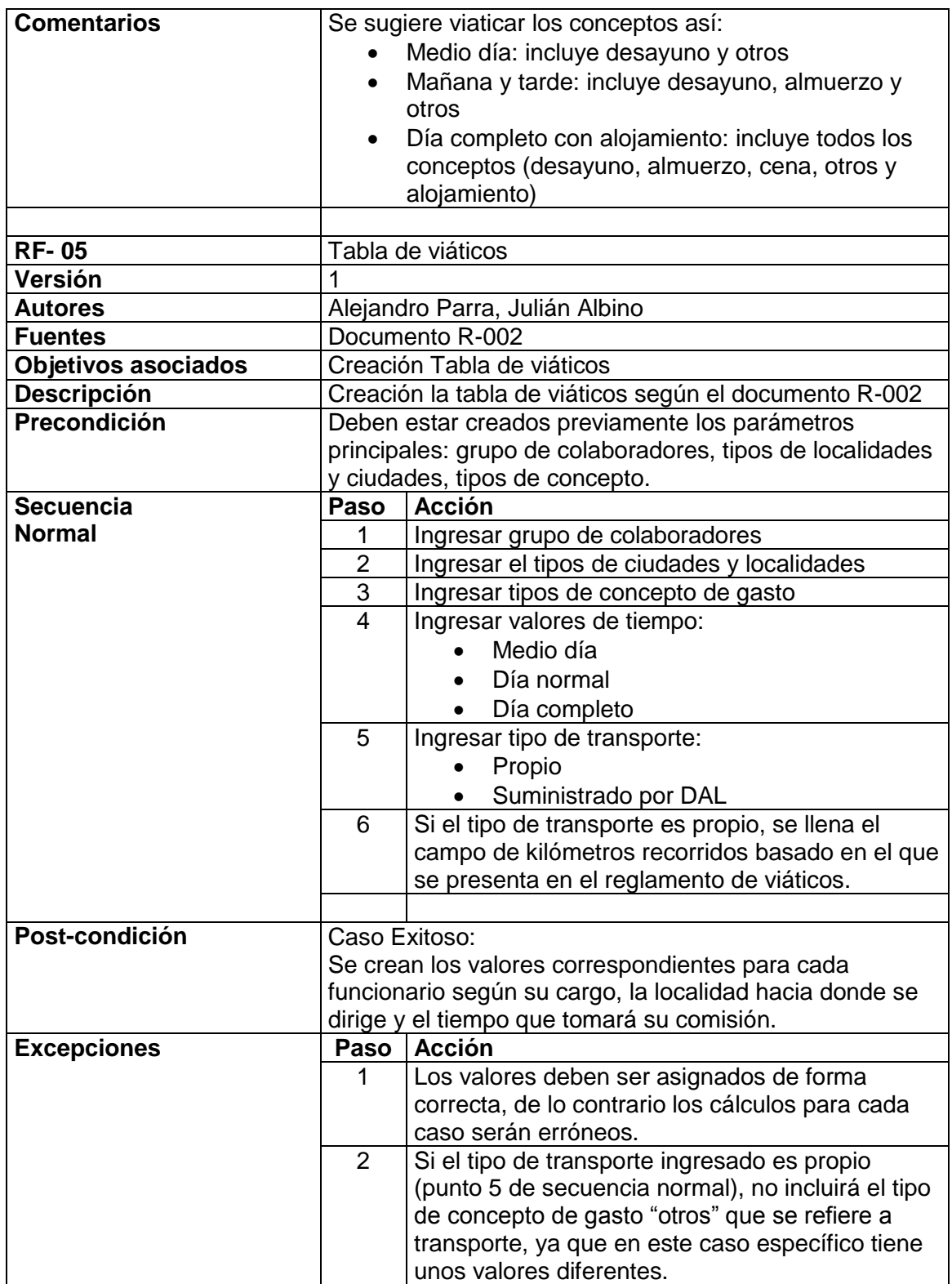

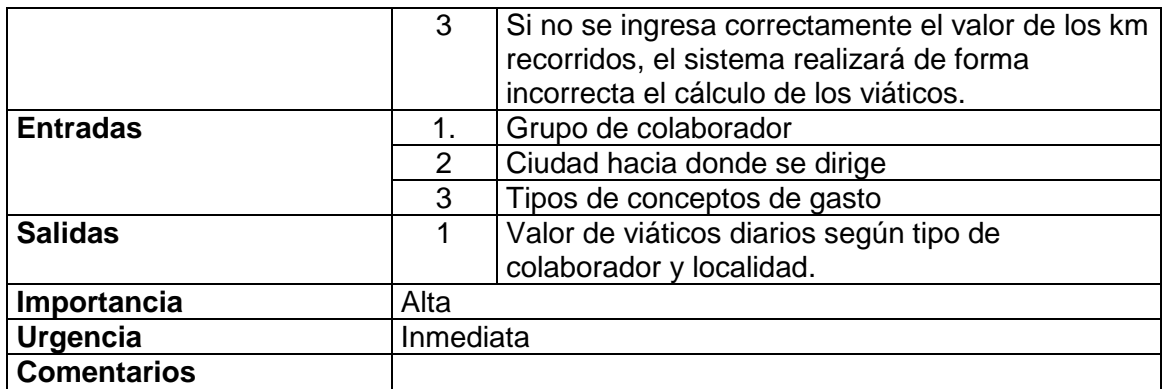

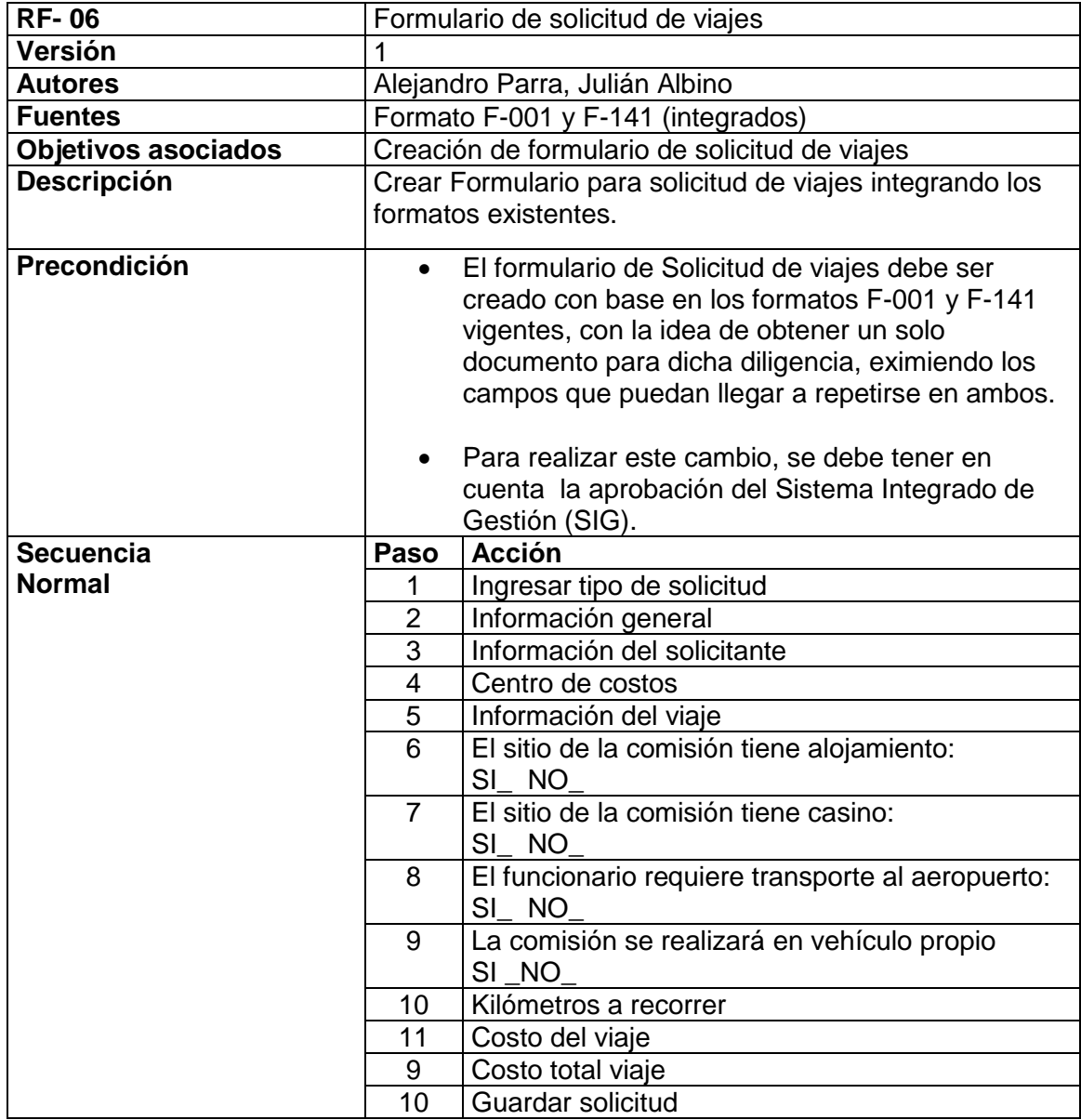

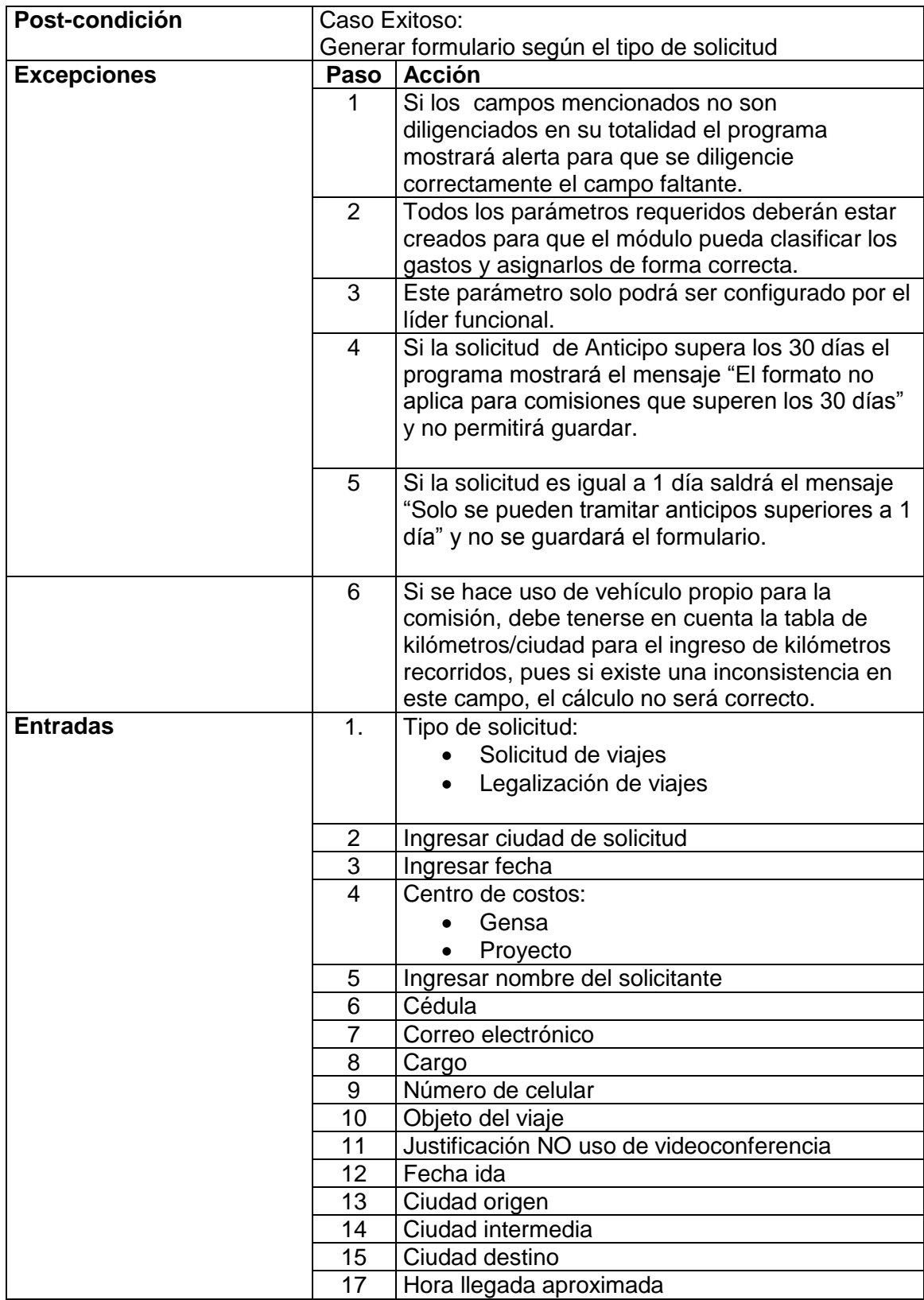

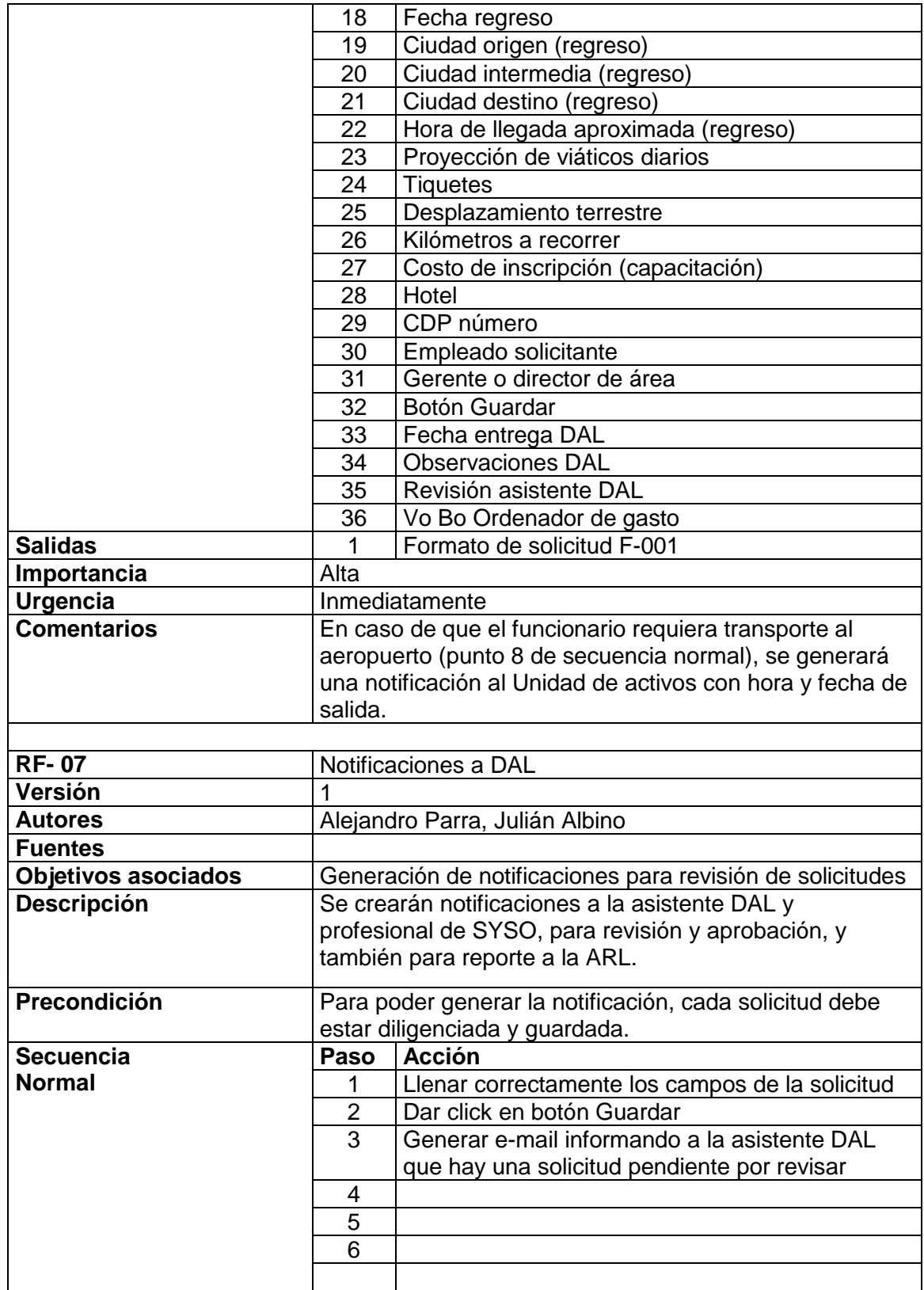

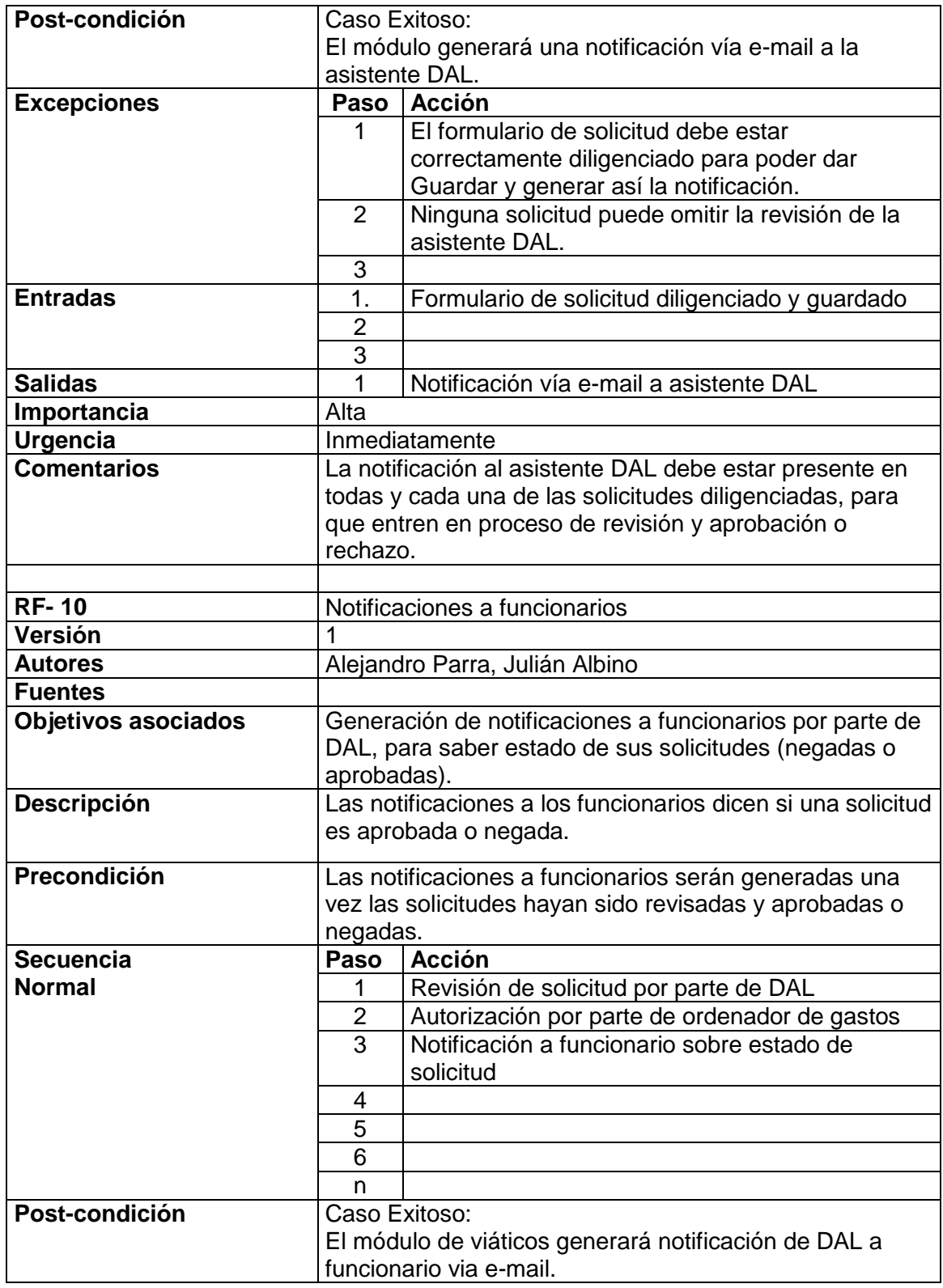

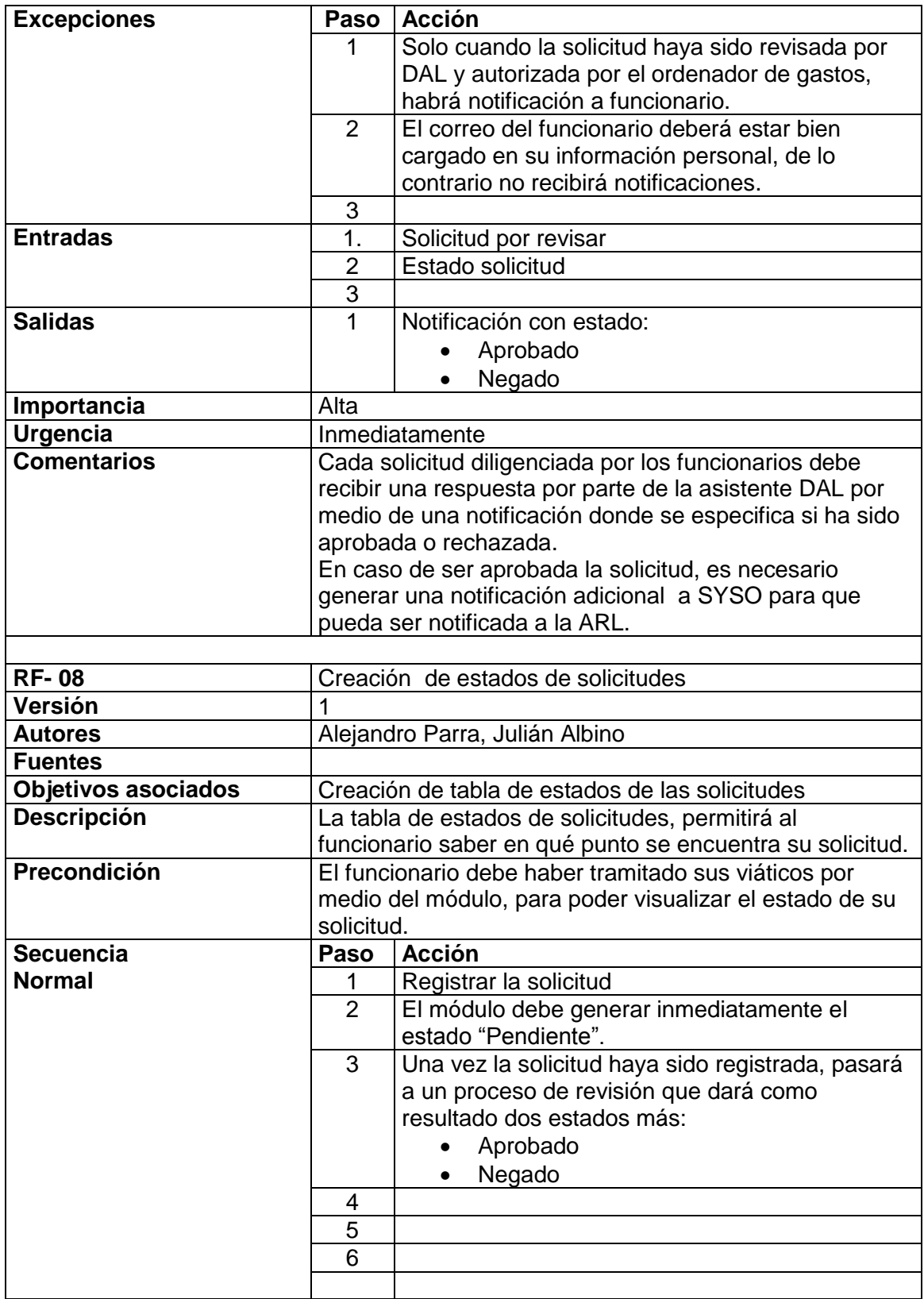

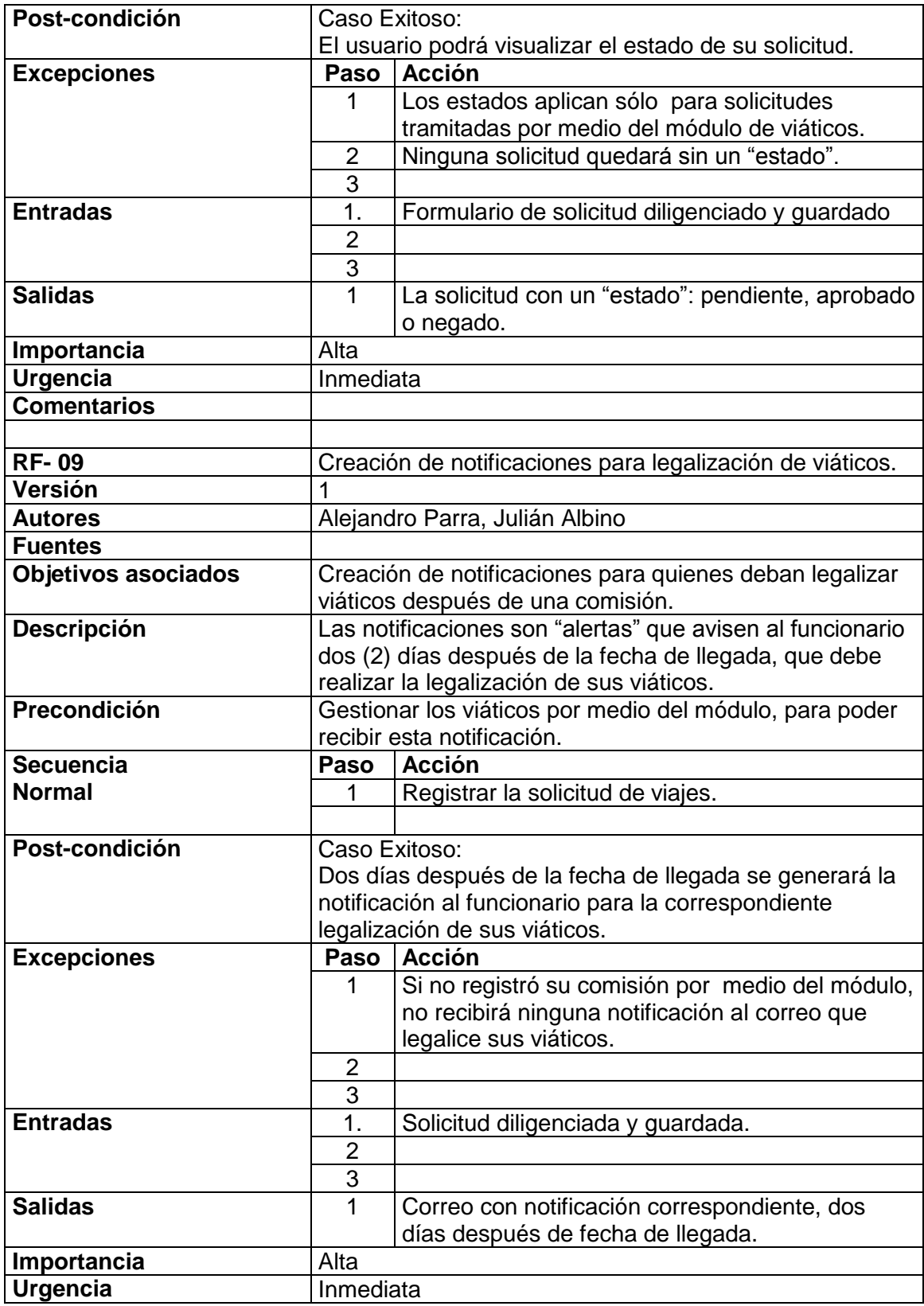

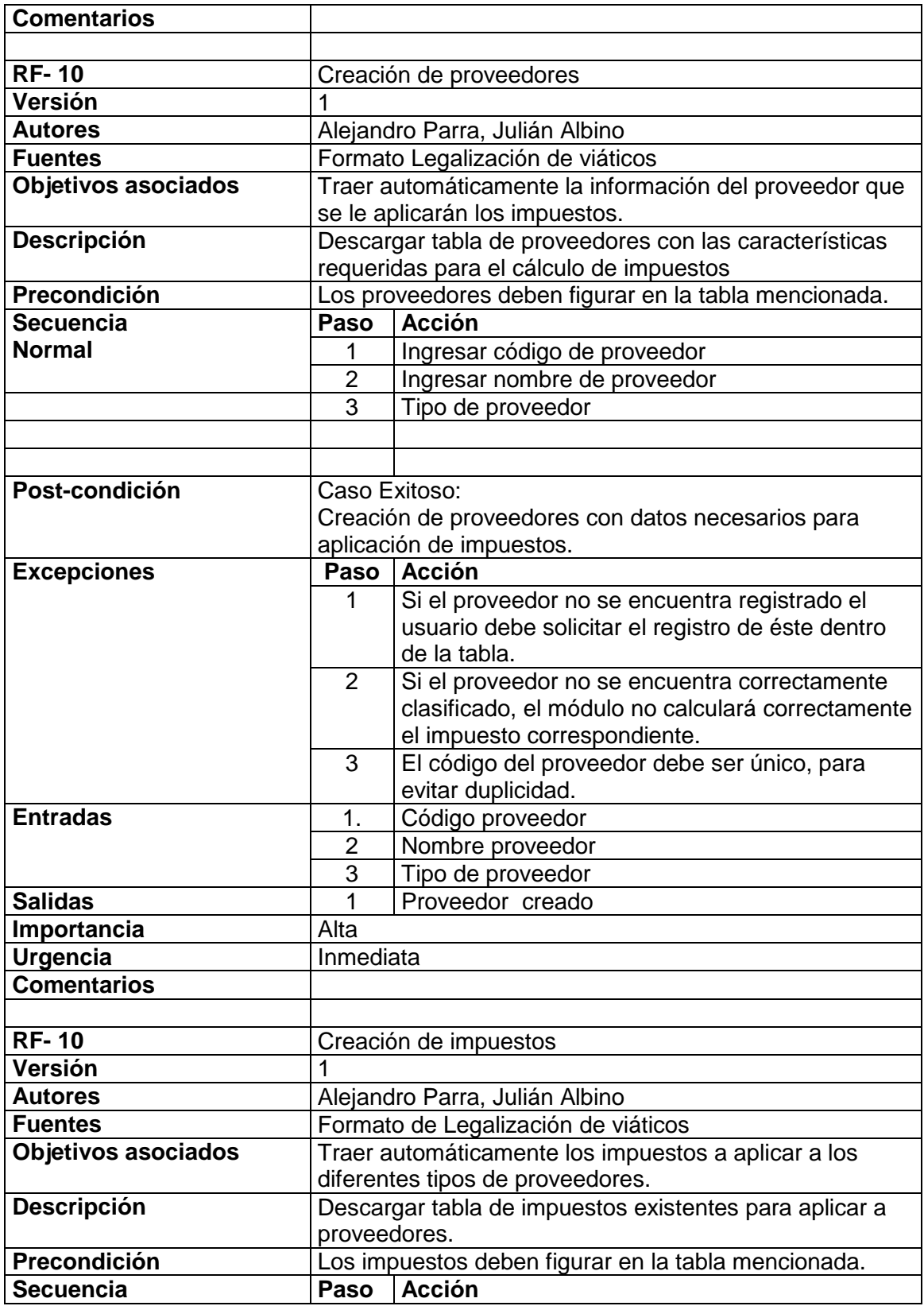

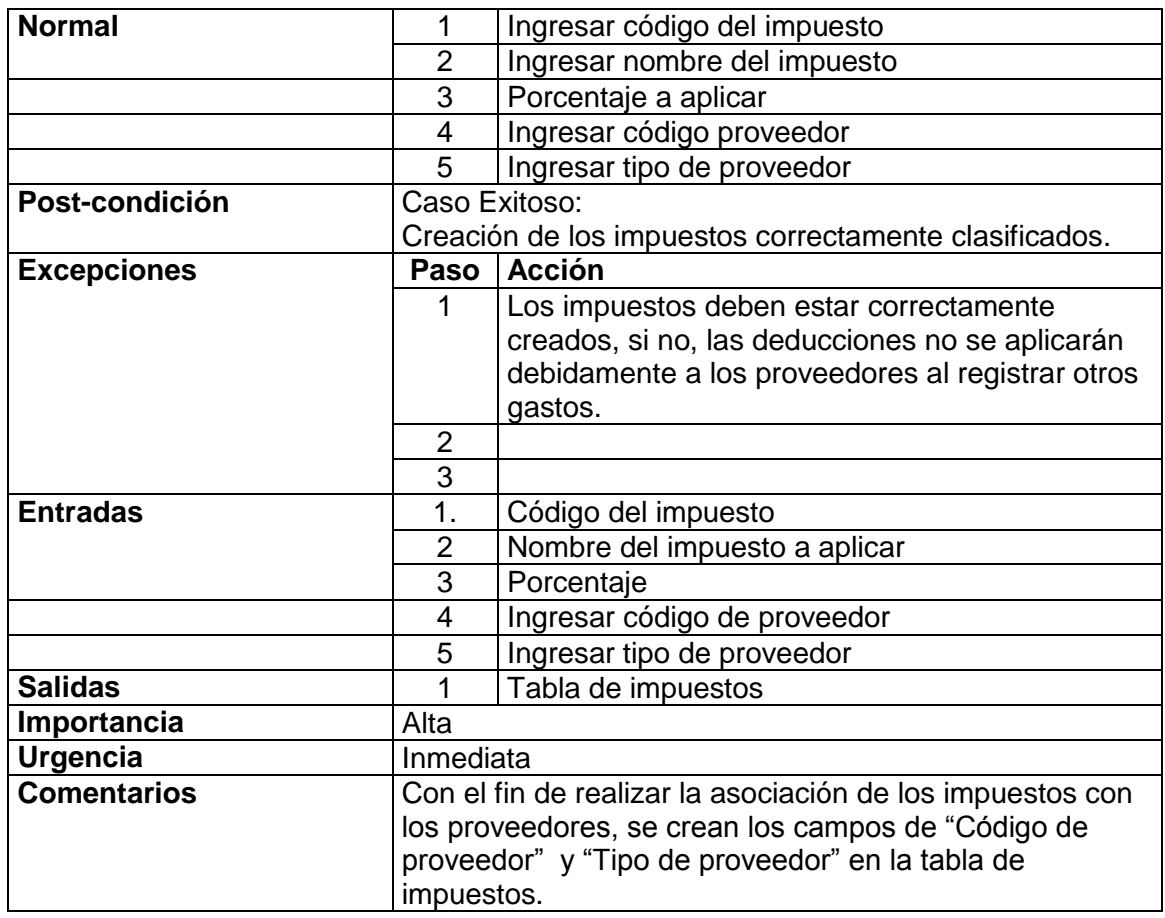

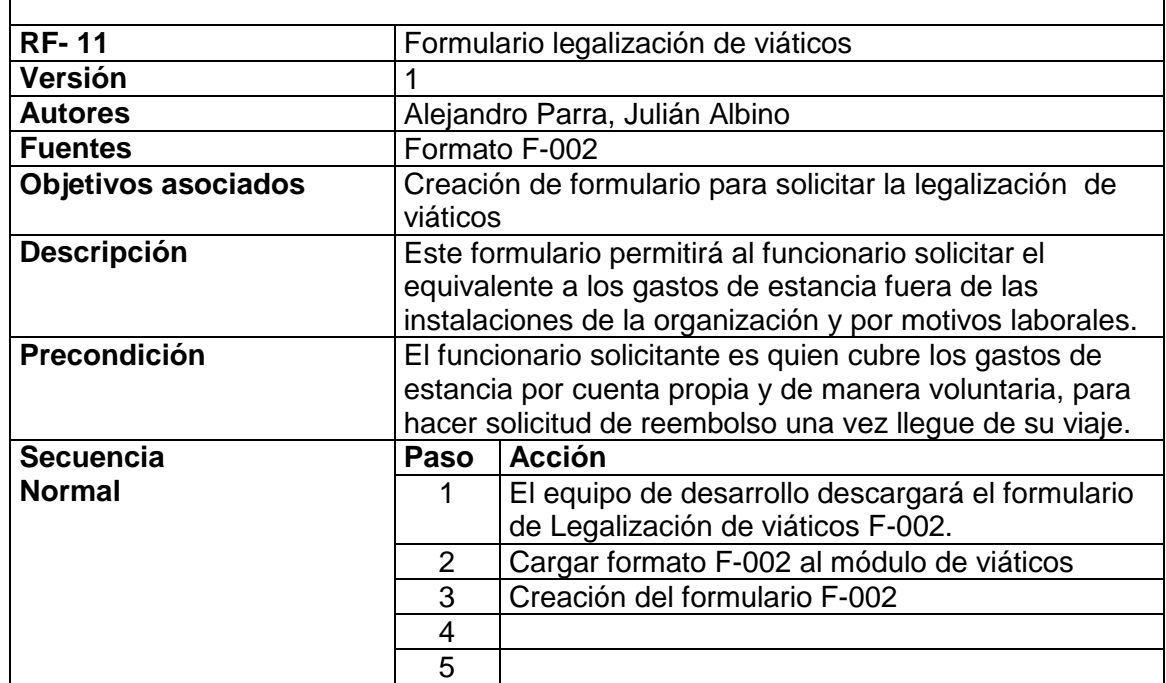

**r** 

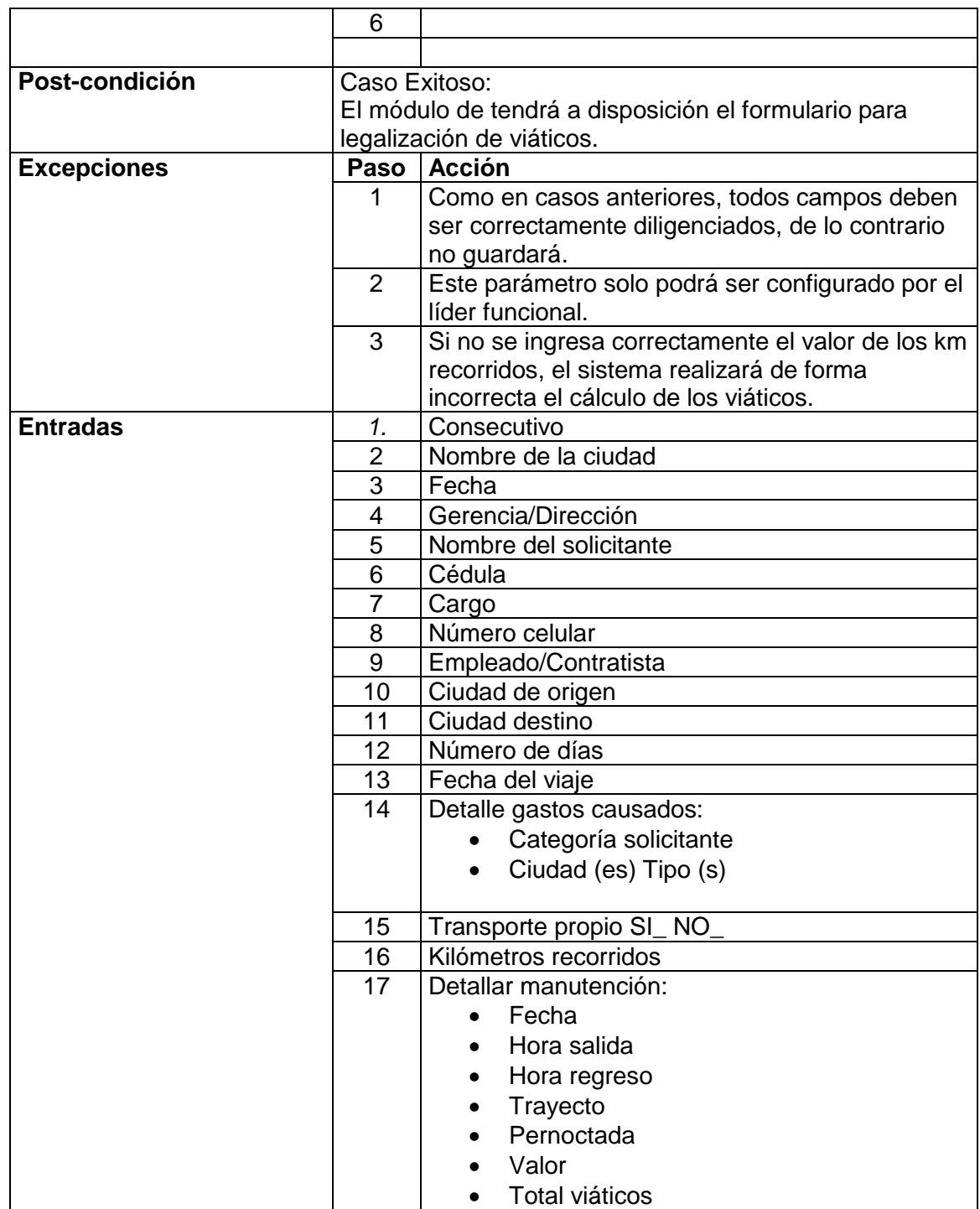

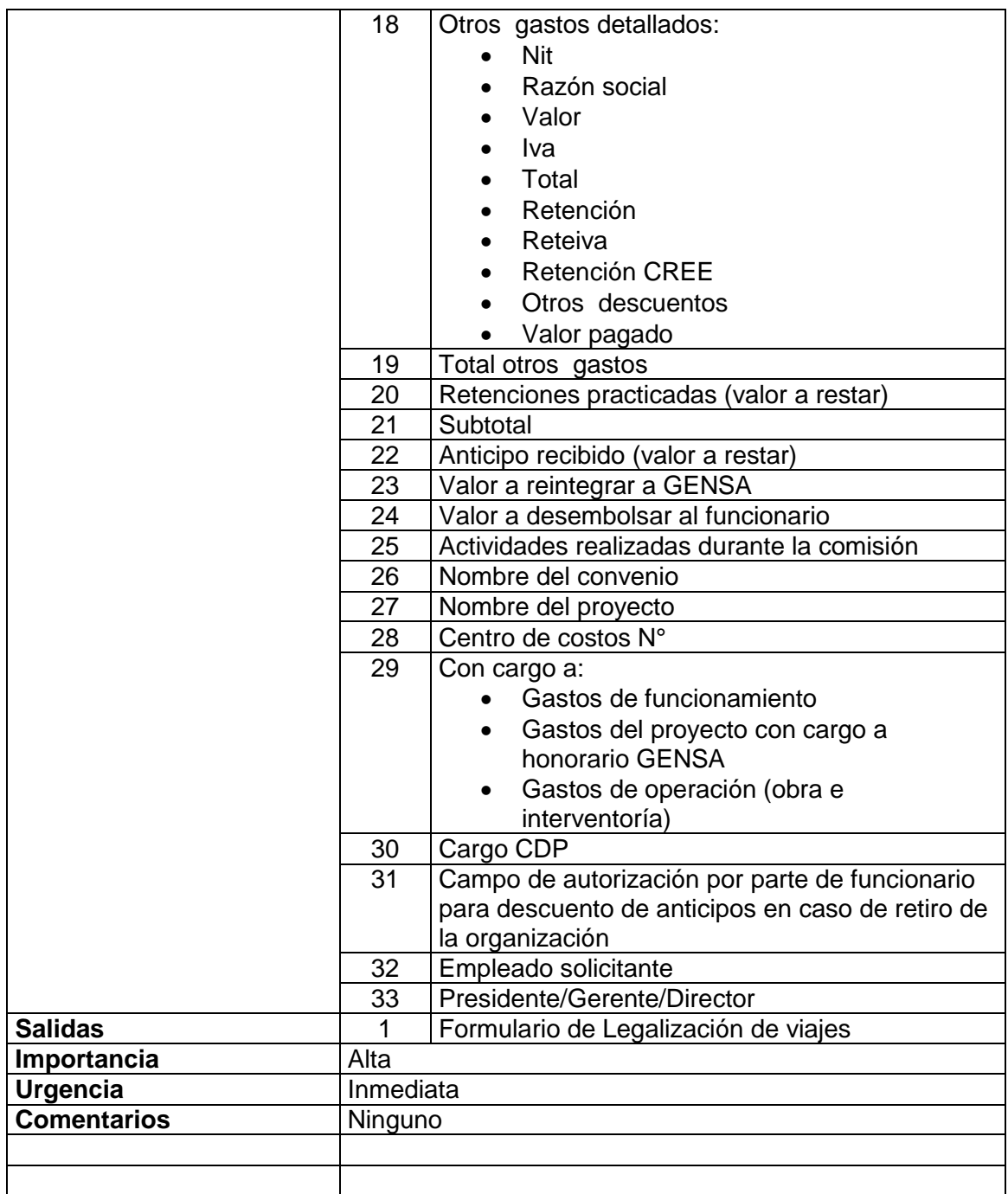

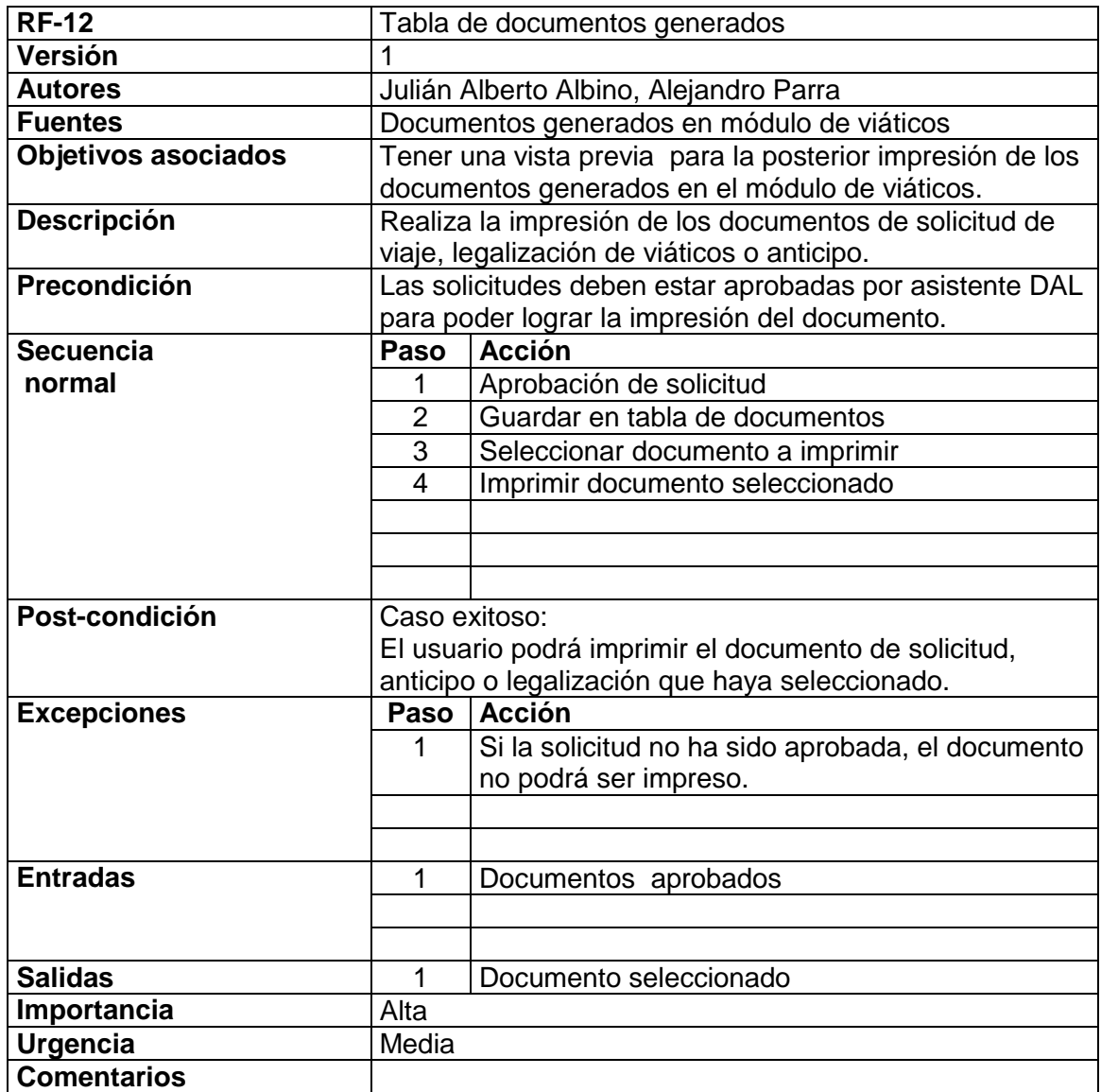

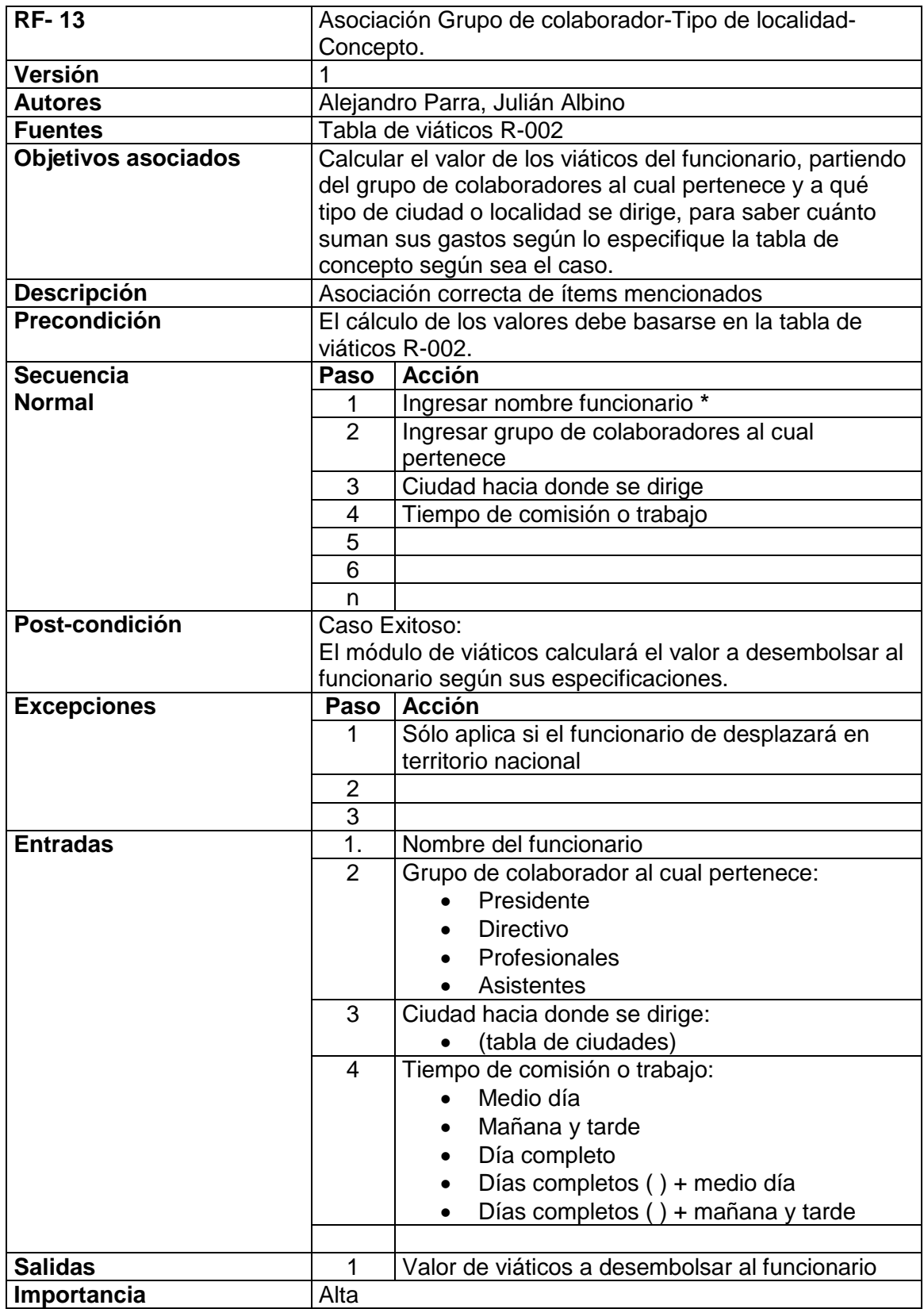

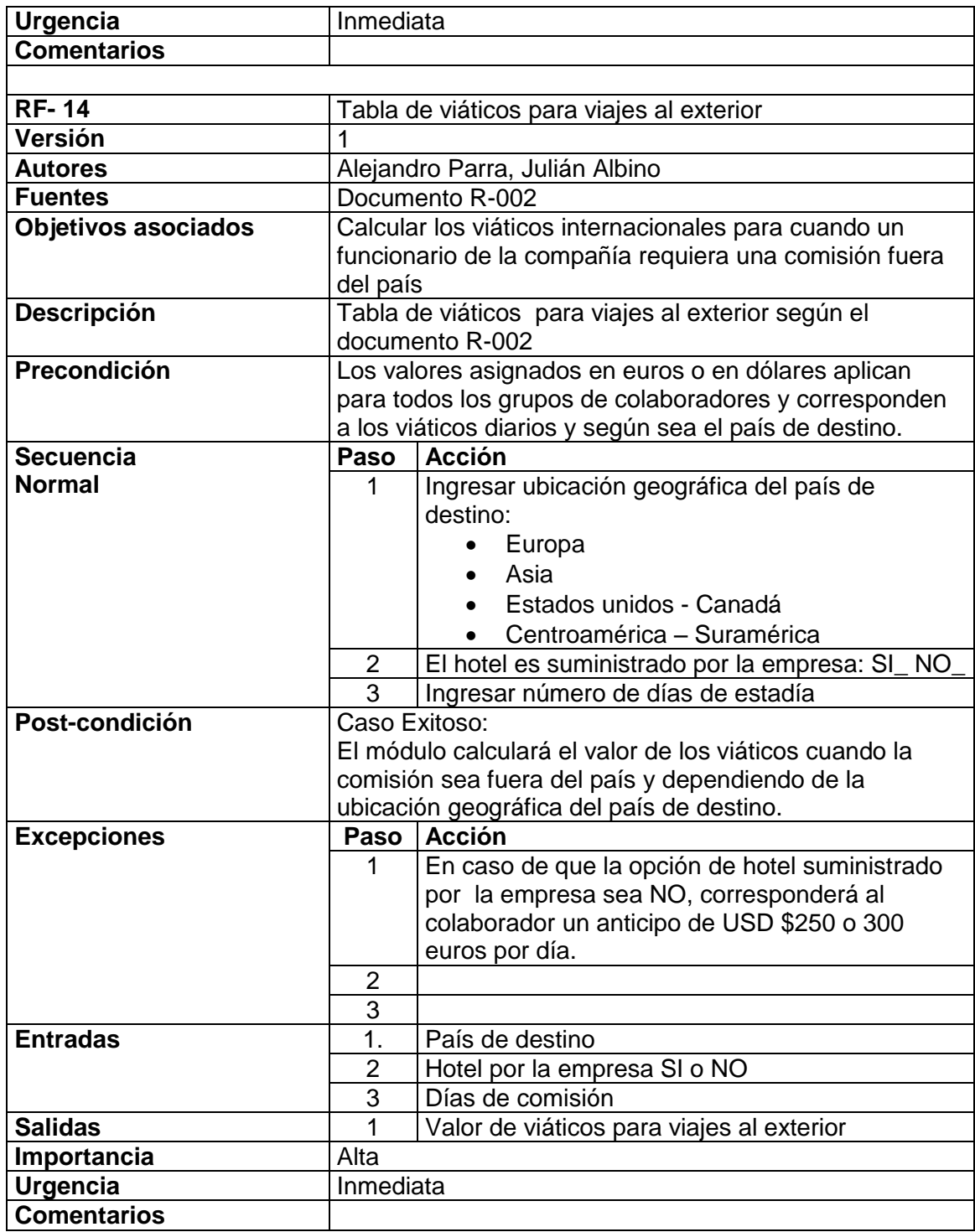

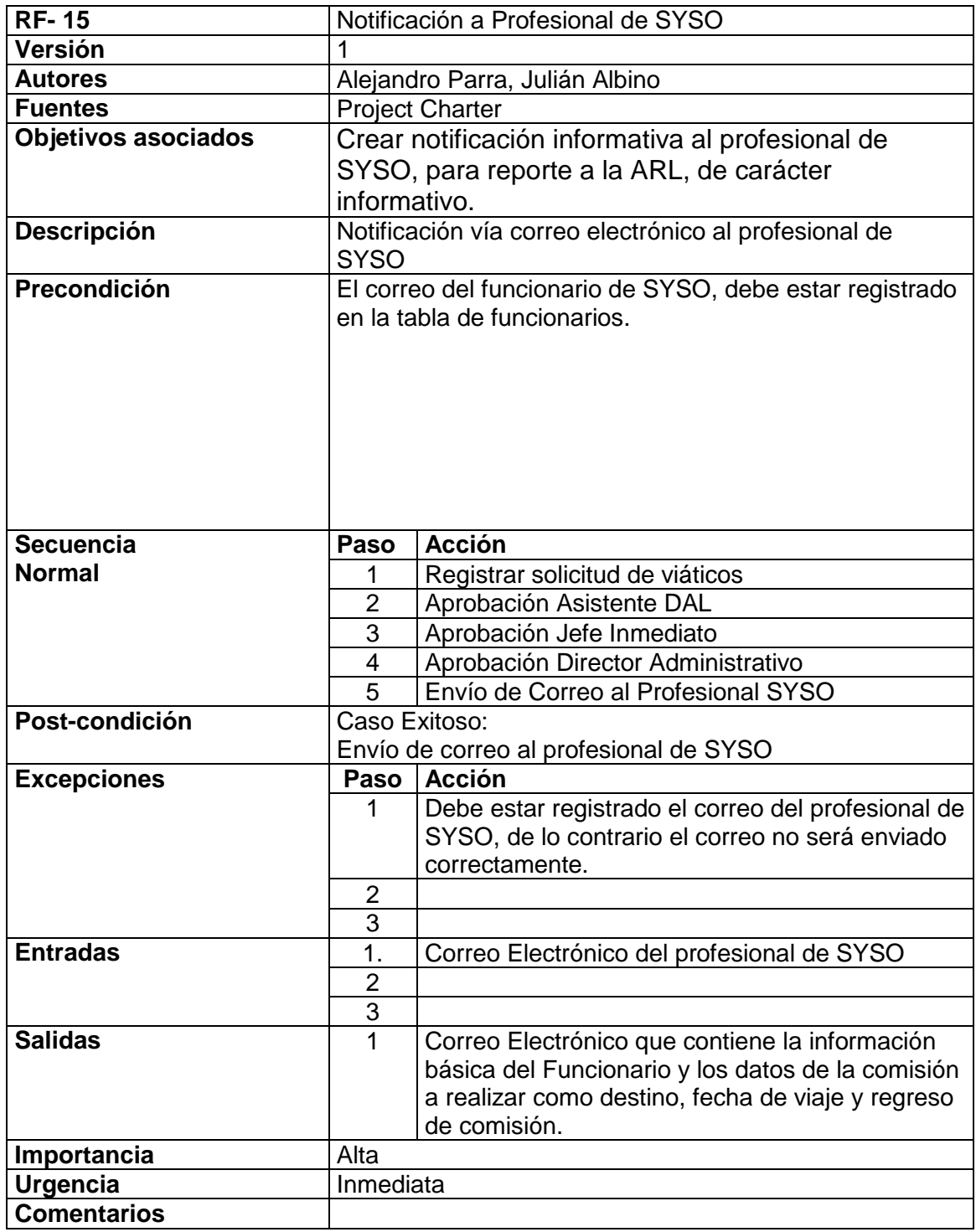

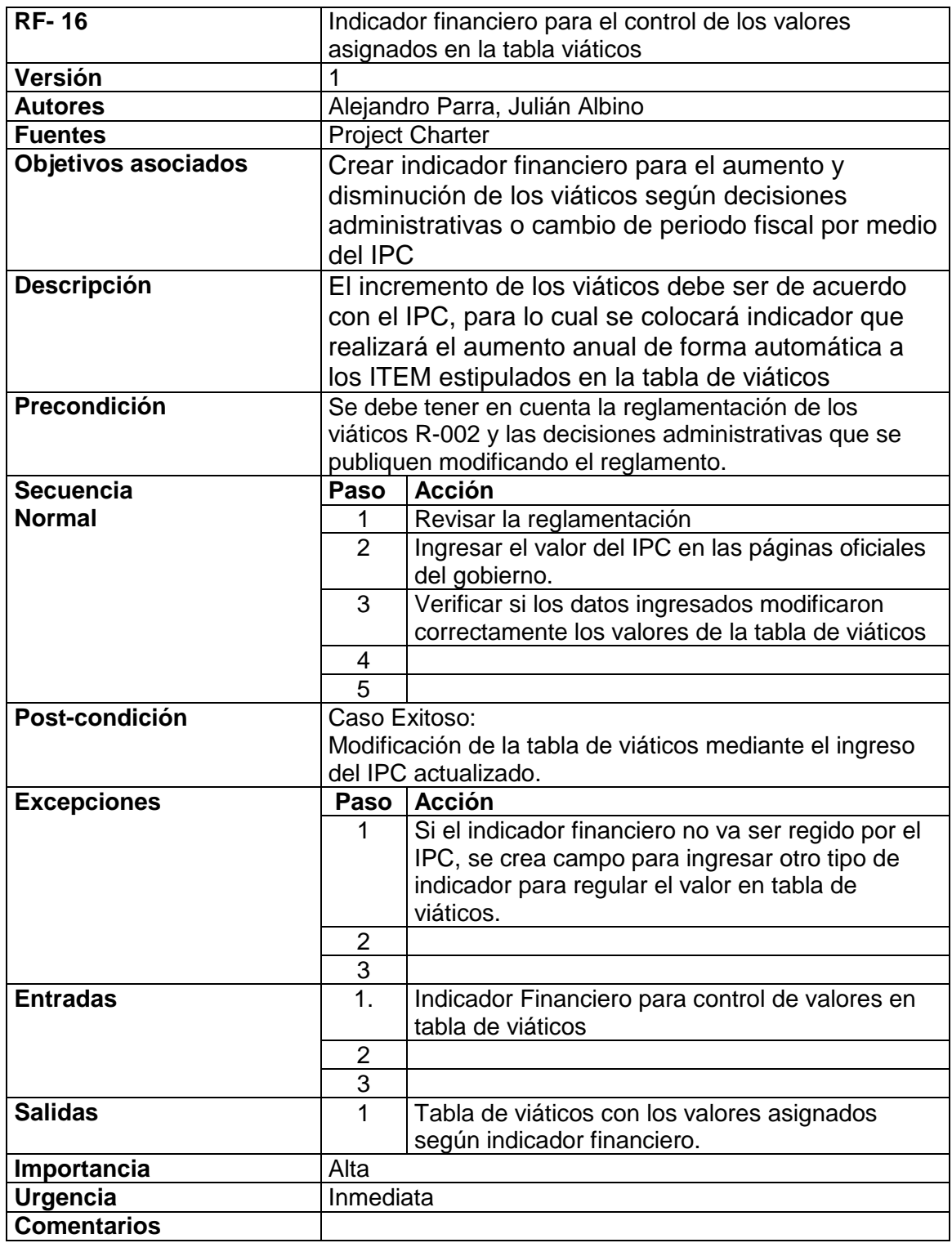

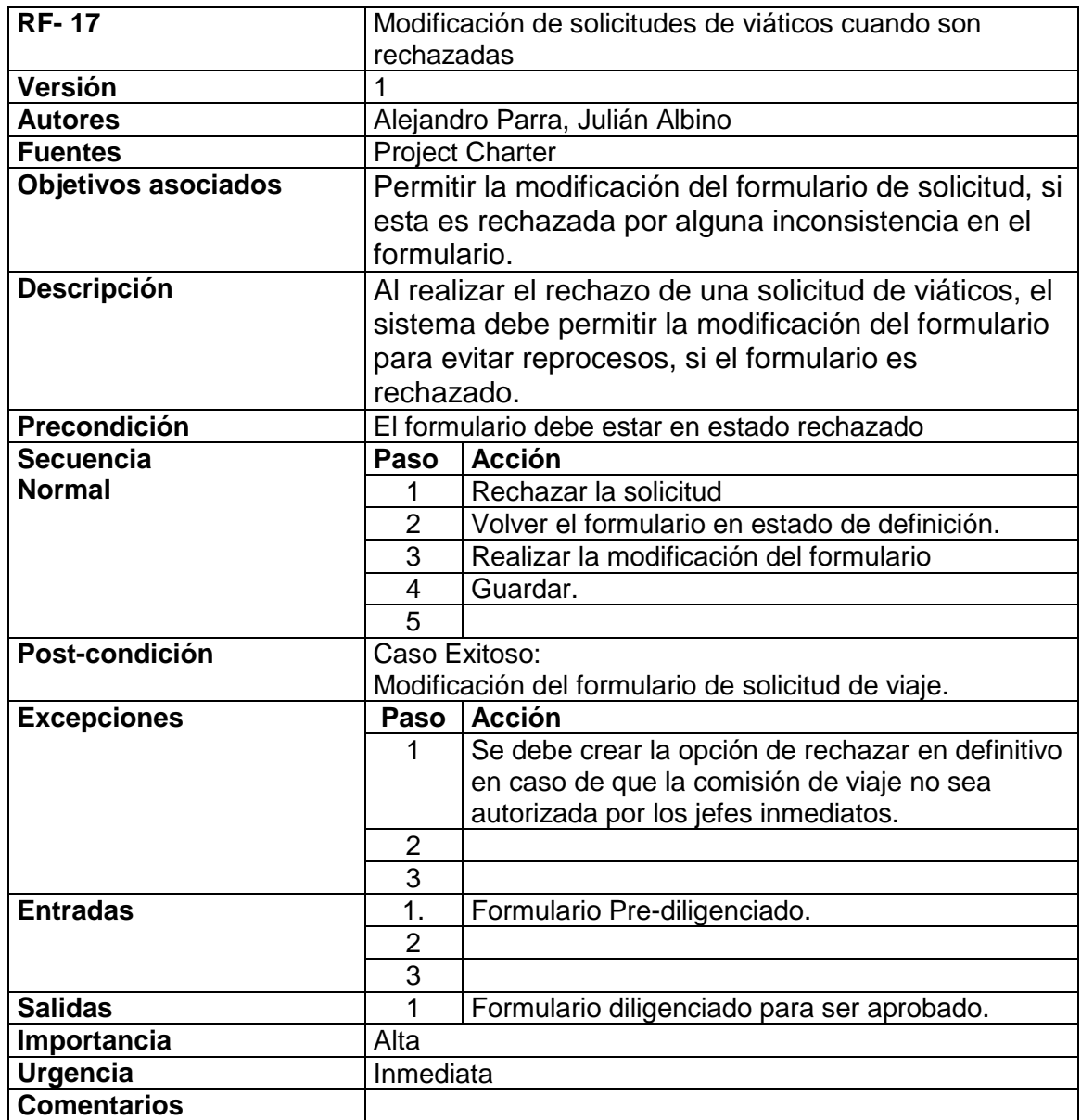

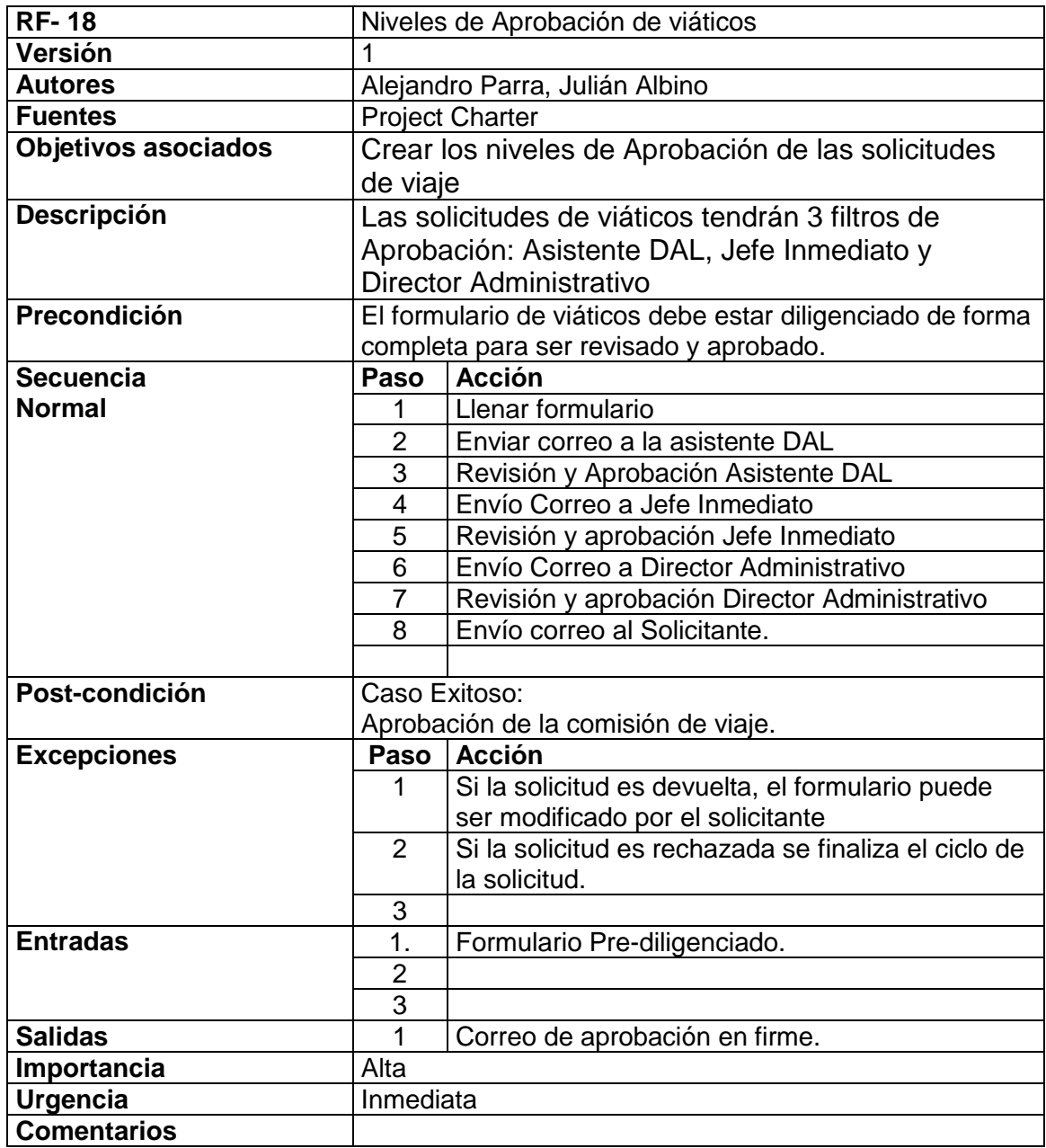

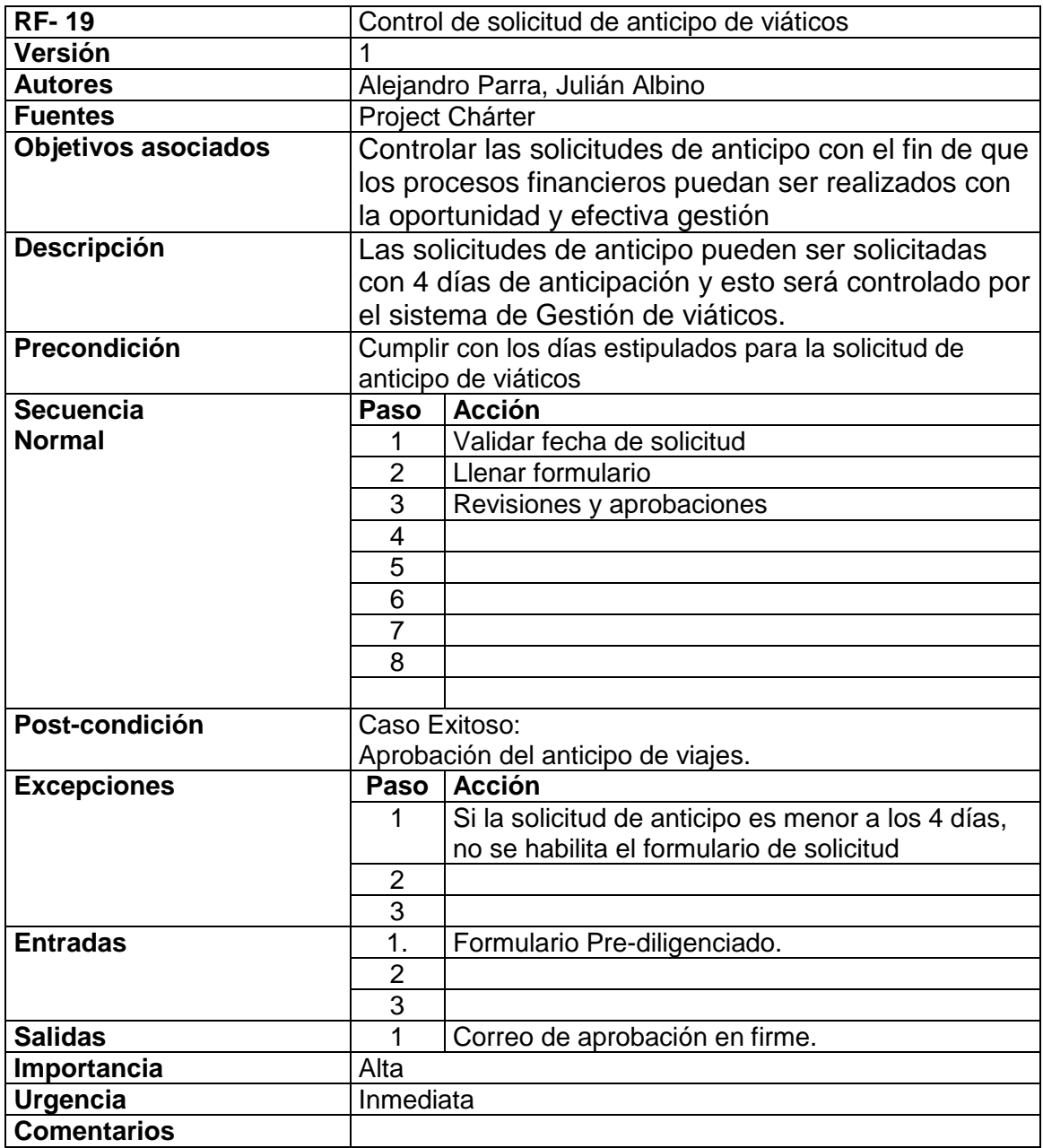

Figura 4. Diagrama de casos de uso

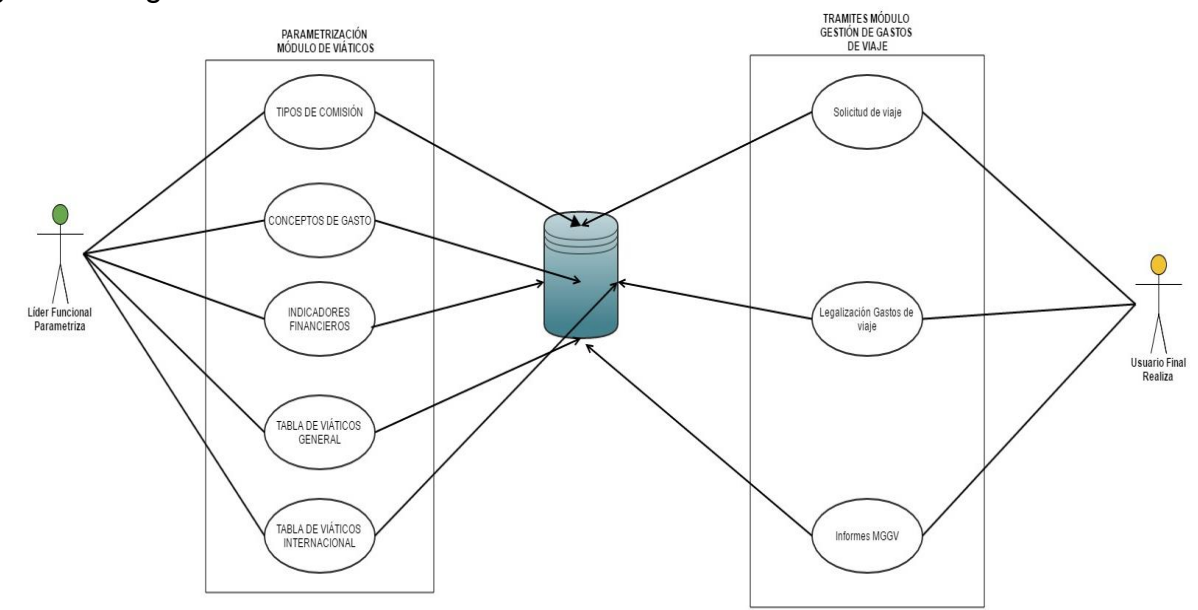

Fuente: Project charter, documento proporcionado por GENSA S.A.-E-S.P para casos de uso

**Actividad 2.** Diseño de diagrama de secuencia, siguiendo la lógica del proceso en cada solicitud: anticipo y legalización.

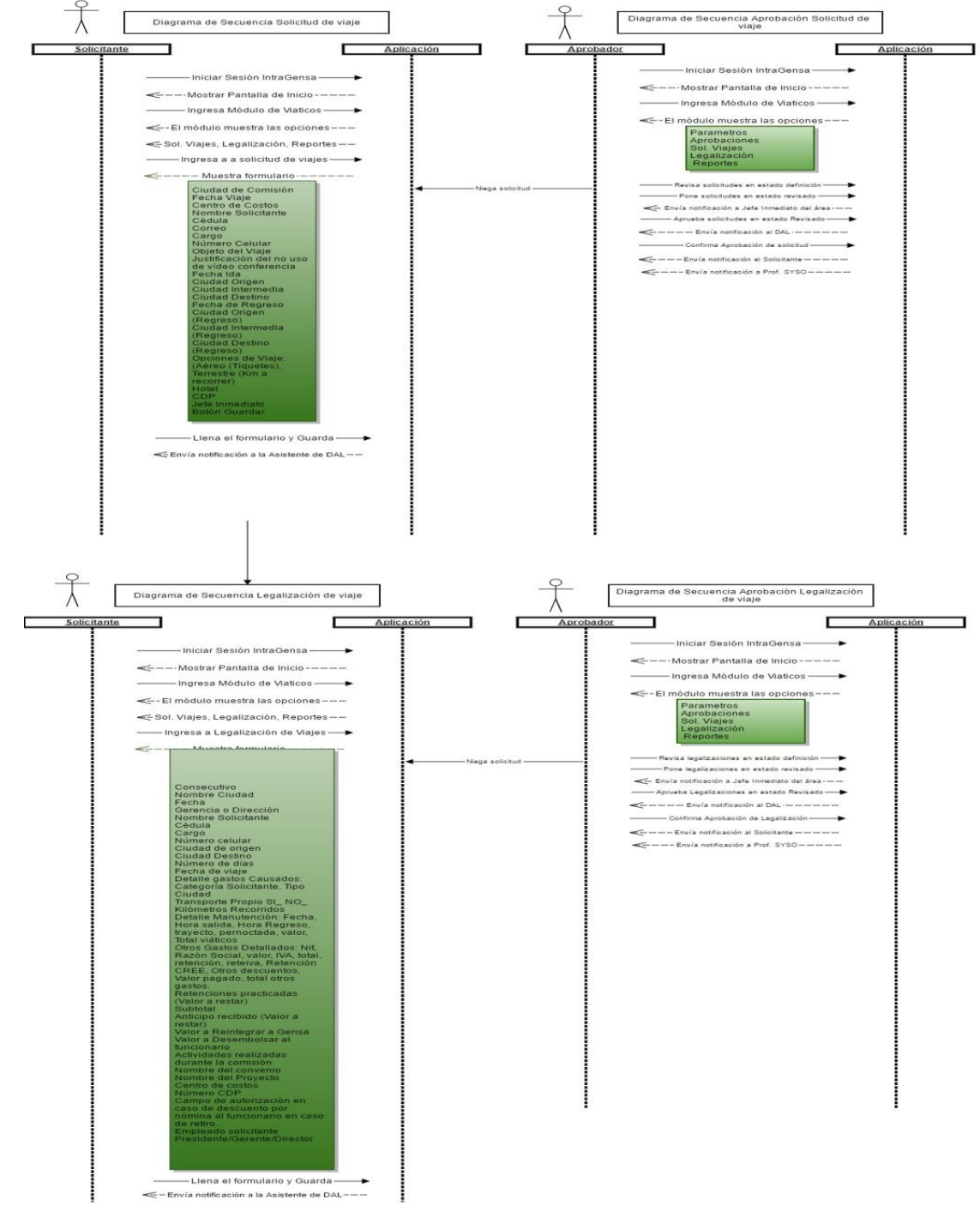

Figura 4: Diagrama de secuencia Solicitud de anticipo y legalización

Fuente: Proyecto Módulo de gestión de gastos de viaje

### **5.2.3 Fase 1. Auditoría.**

**Actividad 1.** Auditoría. La líder de la unidad de tecnología nuevamente audita esta otra etapa. Los ajustes se hacen de acuerdo a las sugerencias hechas por ella.

## **5.2.4 Fase 4. Diagramas siguientes.**

 **Actividad 1.** Diseño de diagrama de clases, para encontrar una relación entre las clases que presenta el módulo y dar paso al diseño de la base de datos.

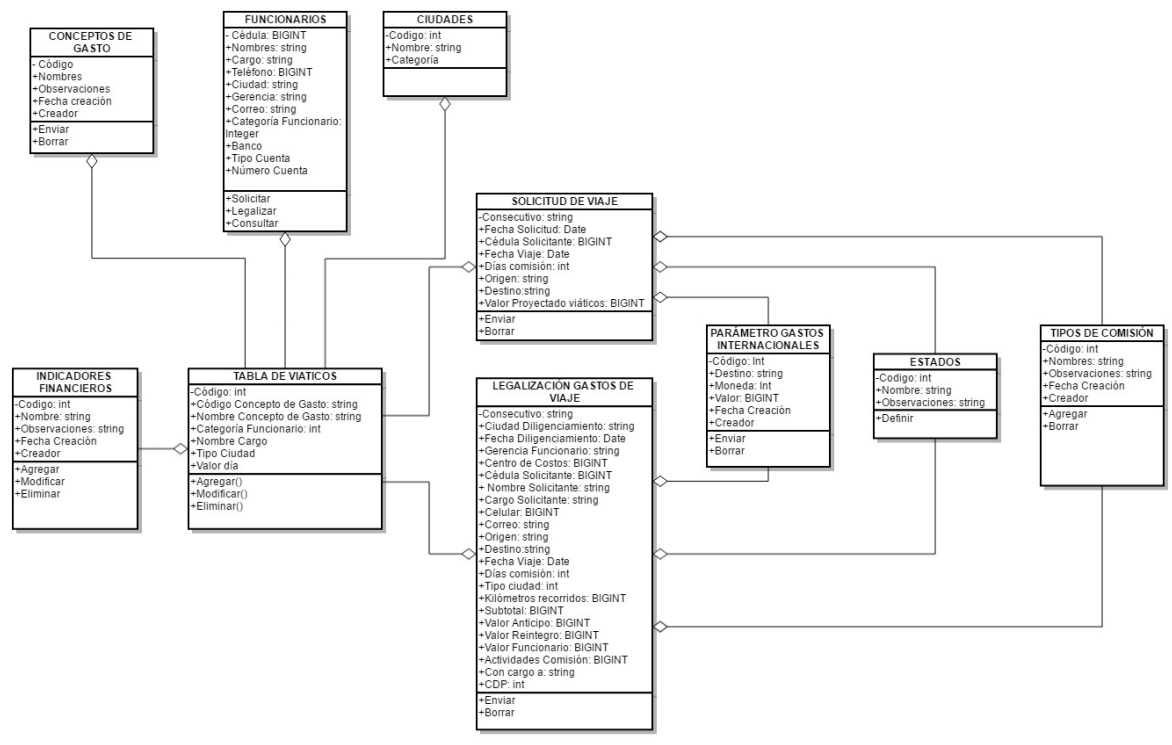

Figura 5: Diagrama de clases

Fuente: Proyecto Módulo de gestión de gastos de viaje

 **Actividad 2.** Diseño de prototipos de interfaz de formularios que intervienen en el módulo. A continuación algunos de ellos.

Figura 6: Formulario de parametrización Concepto de gasto

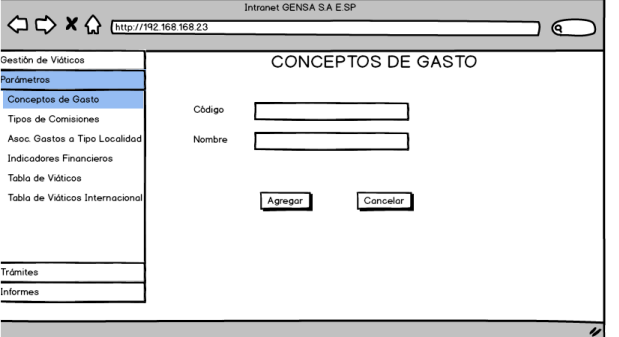

Fuente: Proyecto Módulo de gestión de gastos de viaje

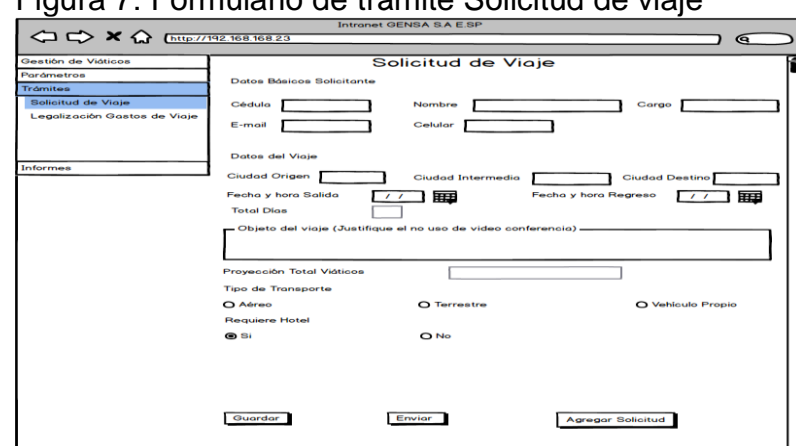

Figura 7: Formulario de trámite Solicitud de viaje

 $\overline{a}$ Fuente: Proyecto Módulo de gestión de gastos de viaje

| nyuru<br><b>D.</b> TUTTURATIO QU<br>1.411110<br>Logalización ao viajo<br>Intronet GENSA S.A.E.SP                                                                                                    |                                            |                           |                              |                          |                |             |                       |                         |                                        |  |  |
|----------------------------------------------------------------------------------------------------|--------------------------------------------|---------------------------|------------------------------|--------------------------|----------------|-------------|-----------------------|-------------------------|----------------------------------------|--|--|
| $\Leftrightarrow$ $\blacktriangleright$ $\blacktriangleright$ $\Leftrightarrow$ $\Leftrightarrow$ $\Leftright$<br>ఆ |                                            |                           |                              |                          |                |             |                       |                         |                                        |  |  |
| Gestión de Viáticos                                                                                                    |                                            |                           | Legalización Gastos de Viaje |                          |                |             |                       |                         |                                        |  |  |
| Parámetros                                                                                                    | Ciudad y Fecha                             |                           |                              |                          |                | Consecutivo |                       |                         |                                        |  |  |
| <b>Trómites</b>                                                                                                    |                                            |                           |                              |                          |                |             |                       |                         |                                        |  |  |
| <b>Solicitud de Viaje</b>                                                                                                    | <b>Datos Básicos Solicitante</b>           |                           |                              |                          |                |             |                       |                         |                                        |  |  |
| Legalización Gastos de Viaje                                                                                                    |                                            |                           |                              |                          |                |             |                       |                         |                                        |  |  |
|                                                                                                    | Cédula                                     |                           | Nombre                       |                          |                |             |                       | Cargo                   |                                        |  |  |
|                                                                                                    | $E$ -mail                                  |                           | Celular                      |                          |                |             |                       | Gerencio                |                                        |  |  |
| Informes                                                                                                    | <b>Tipo Solicitante</b>                    |                           |                              |                          |                |             |                       |                         |                                        |  |  |
|                                                                                                    | <b>C</b> Empleade                          |                           | O Centratista                |                          |                |             | Categoría Solicitante |                         |                                        |  |  |
|                                                                                                    | <b>Detalle Manutención</b>                 |                           |                              |                          |                |             |                       |                         |                                        |  |  |
|                                                                                                    | <b>Ciudad Origen</b>                       |                           |                              | <b>Ciudad Intermedia</b> |                |             |                       | <b>Ciudad Destino</b>   |                                        |  |  |
|                                                                                                    | Fecha y hora Salida                        | $\epsilon$                | 用田                           |                          |                |             | Fecha y hora Regreso  |                         | $\overline{\phantom{a}}$<br><b>THE</b> |  |  |
|                                                                                                    | Pernosto                                   |                           |                              |                          |                |             |                       |                         |                                        |  |  |
|                                                                                                    | <b>OB</b>                                  |                           | ONO                          |                          |                |             |                       |                         |                                        |  |  |
|                                                                                                    | Detalle Gastos por día<br>DIA <sub>1</sub> |                           |                              |                          |                |             |                       |                         |                                        |  |  |
|                                                                                                    | <b>M</b> Desayuno                          | M Almuerzo                |                              | <b>M</b> Cena            | <b>M</b> Otros |             | M Hotel               |                         |                                        |  |  |
|                                                                                                    | DIA 2                                      |                           |                              |                          |                |             |                       |                         |                                        |  |  |
|                                                                                                    | <b>M</b> Desayuno                          | M Almuerzo                |                              | $\nabla$ Cena            | $\Box$ Otros   |             | <b>C</b> Hotel        |                         |                                        |  |  |
| Agregar Dia<br>$\overline{\phantom{a}}$<br>莊王<br><b>Desagregar Otros Gastos</b>                                                                                                    |                                            |                           |                              |                          |                |             |                       |                         |                                        |  |  |
|                                                                                                    | <b>INIT</b>                                | NOMING & VALOR            |                              | $198 - 7111$             |                |             |                       | <b>R-IVA CREE OTROS</b> | TOTAL                                  |  |  |
|                                                                                                    | 800194208                                  | <b>GENSA S.A. 200,000</b> |                              | 32.000                   | lo             | $\circ$     | $\bullet$             | $\circ$                 | 232.000                                |  |  |
|                                                                                                    | 15900876                                   | Pepito                    | 1.000.00                     | 160,000                  | 35.000         | $\circ$     | ō                     | $\circ$                 | 1.125.000                              |  |  |
|                                                                                                    |                                            |                           |                              |                          |                |             |                       |                         |                                        |  |  |
|                                                                                                    |                                            |                           |                              |                          |                |             |                       |                         |                                        |  |  |
|                                                                                                    |                                            |                           |                              |                          |                |             |                       |                         |                                        |  |  |
|                                                                                                    |                                            |                           |                              |                          |                |             |                       |                         | <b>Agregar Item</b>                    |  |  |
|                                                                                                    |                                            |                           |                              |                          |                |             |                       |                         |                                        |  |  |
|                                                                                                    | <b>TOTAL GASTOS</b><br><b>第 2.285,000</b>  |                           |                              |                          |                |             |                       |                         |                                        |  |  |
|                                                                                                    | <b>RETENCIONES</b><br>\$528,000            |                           |                              |                          |                |             |                       |                         |                                        |  |  |
|                                                                                                    | <b>SUBTOTAL</b><br>\$1.757.000             |                           |                              |                          |                |             |                       |                         |                                        |  |  |
|                                                                                                    | \$500,000<br><b>ANTICIPO</b>               |                           |                              |                          |                |             |                       |                         |                                        |  |  |
|                                                                                                    | A REINTEGRAR                               |                           |                              |                          |                | \$0         |                       |                         |                                        |  |  |
|                                                                                                    | A RECIBIR<br>\$1,257,000                   |                           |                              |                          |                |             |                       |                         |                                        |  |  |
|                                                                                                    |                                            |                           |                              |                          |                |             |                       |                         |                                        |  |  |
|                                                                                                    | - Objeto de la Comisión -                  |                           |                              |                          |                |             |                       |                         |                                        |  |  |
|                                                                                                    |                                            |                           |                              |                          |                |             |                       |                         |                                        |  |  |
|                                                                                                    |                                            |                           |                              |                          |                |             |                       |                         |                                        |  |  |
|                                                                                                    | <b>Datos Generales</b>                     |                           |                              |                          |                |             |                       |                         |                                        |  |  |
|                                                                                                    | Cenvenie                                   |                           | <b>Centro Costos</b>         |                          |                |             |                       | CDP                     |                                        |  |  |
|                                                                                                    | Proyecto                                   |                           |                              |                          |                |             |                       |                         |                                        |  |  |
|                                                                                                    | Con Cargo A:                               |                           |                              |                          |                |             |                       |                         |                                        |  |  |
|                                                                                                    | M Funcionamiento M Honorarios GENSA        |                           |                              |                          | C Operación    |             |                       |                         |                                        |  |  |
|                                                                                                    | Guardar                                    |                           | Envior                       |                          |                |             |                       | Agregar Legalización    |                                        |  |  |
|                                                                                                    |                                            |                           |                              |                          |                |             |                       |                         |                                        |  |  |

Figura 8: Formulario de trámite Legalización de viaje

Fuente: Proyecto Módulo de gestión de gastos de viaje

#### **5.2.5 Fase 1. Auditoría.**

 **Actividad 1.** Auditoría de diagrama de clases y diseño de prototipos de interfaz. Encargado de esta tarea, ingeniero desarrollador Oscar Mauricio. Son tomadas sus sugerencias y se hacen las mejoras respectivas.

#### **5.2.6 Fase 1. Presentación al equipo auditor.**

Se realiza una presentación en diapositivas resumiendo todo en proceso que se lleva hasta el momento, para mirar en conjunto como se ha estructurado inicialmente el módulo, valorar los avances y proponer alternativas que abran un menú de opciones cuando surja un problema. Se toman los apuntes correspondientes en cuanto a sugerencias y mejoras.

 **Actividad 1.** Presentación en diapositivas ante auditores de análisis/diseño y de desarrollo, de todo el trabajo hasta esa fecha. Toma de apuntes y ajustes necesarios.

### **5.3 DESARROLLO.**

Para dar inicio a la etapa de desarrollo, es necesario tomar un tiempo de dos semanas, repasando los temas vistos durante el estudio de la *Tecnología informática,* por medio de documentos de estudio y tutoriales*,* para saber precisamente qué y cuáles conceptos aplicar. Se decide en esta etapa trabajar con el editor de código *Sublime text* y con los *framework Angular JS* y *Boostrap.* Además

## **5.3.1 Interfaz.**

#### **Fase 1. Inicio de desarrollo.**

- **Actividad 1.** Inicio de interfaz del *Módulo de gestión de gastos de viaje,* con el *framework Boostrap* consultado en una asesoría extra para iniciar con fase de desarrollo. Conexión de vistas por medio de programación de *Angular JS* y *MVC.*
- **Actividad 2.** Asesoría de desarrollo, para terminar fase de interfaz de usuario y finiquitar detalles.

#### **Fase 2. Auditoría.**

 **Actividad 1.** Auditoría de fase de interfaz, realizada por el ingeniero de desarrollo Oscar Mauricio. Ajustes necesarios.

#### **5.3.2 Base de datos.**

#### **Fase 1. MER**

 **Actividad 1.** Diseño de *MER* (modelo entidad-relación) con tablas necesarias para base de datos.

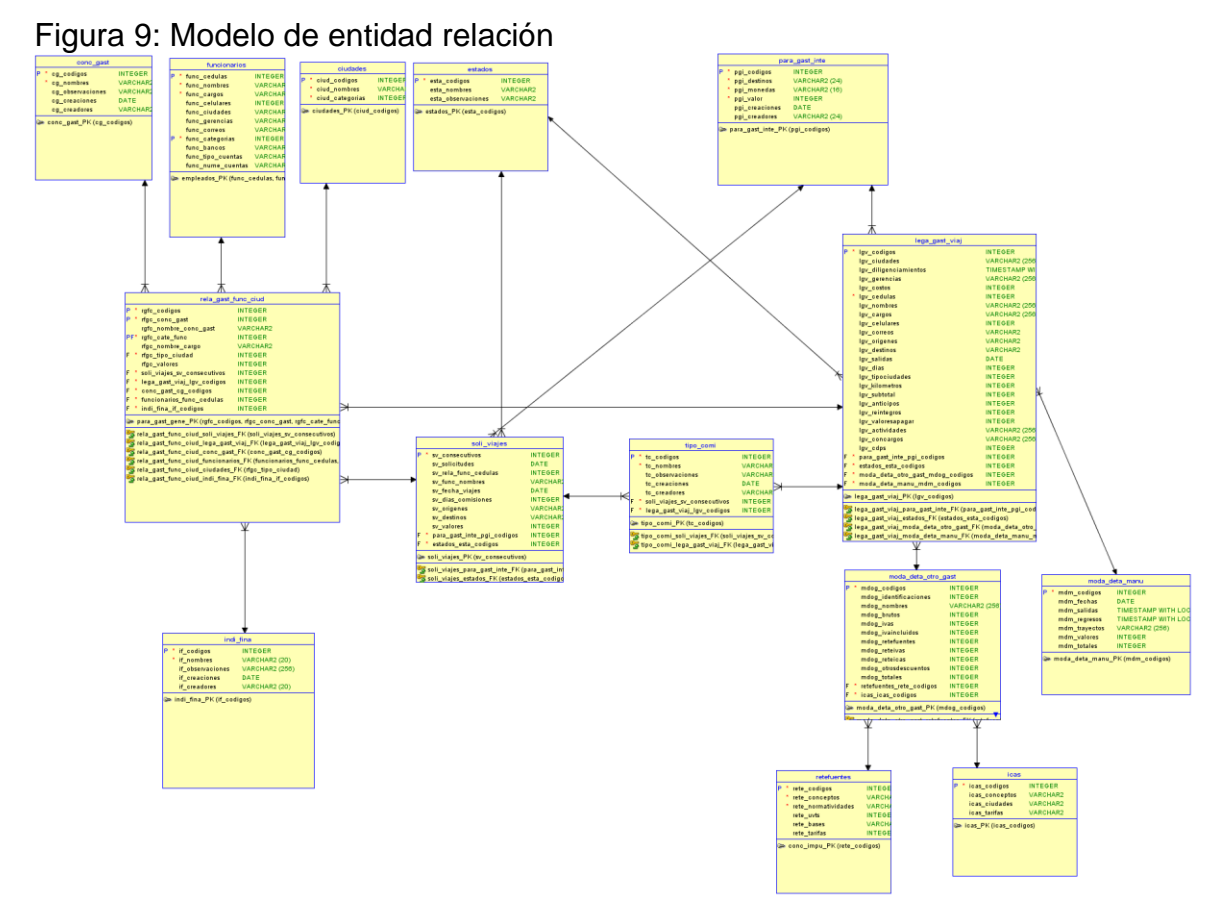

Fuente: Proyecto Módulo de gestión de gastos de viaje

- **Actividad 2.** Creación de la base de datos del *Módulo de gestión de gastos de viaje*, apoyado del sistema de información financiero Apoteosys.
- **Actividad 3.** Asesoría de desarrollo.

#### **Fase 2. Conexión.**

- **Actividad 1.** Conexión de formularios de parametrización y trámites con la base de datos del módulo.
- **Actividad 2.** Pruebas de conexión y almacenamiento de datos.

#### **Fase 3. Auditoría.**

 **Actividad 1.** Auditoría interfaz y base de datos a cargo de ingeniero Oscar Mauricio.

## **Fase 4. Pruebas**

**Actividad 1.** Ejecución de pruebas del aplicativo por parte de auditor de desarrollo.

## **6. RESULTADOS**

## **6.1 INTERFAZ AMIGABLE**

Se da cumplimiento a uno de los objetivos presentados al principio de la propuesta, y ofrecer un formulario para digitar y con una interfaz amigable y de agradable presentación. El desplazamiento por el menú, ofrece al usuario la posibilidad de encontrar una pestaña llamada *Trámites* que es donde se hayan los dos formularios para hacer las solicitudes correspondientes para un anticipo de gastos de viaje, o bien para solicitar el reembolso de los gastos generados por manutención durante una comisión, llamado también legalización.

Figura 10: Interfaz Módulo de gestión de gastos de viaje

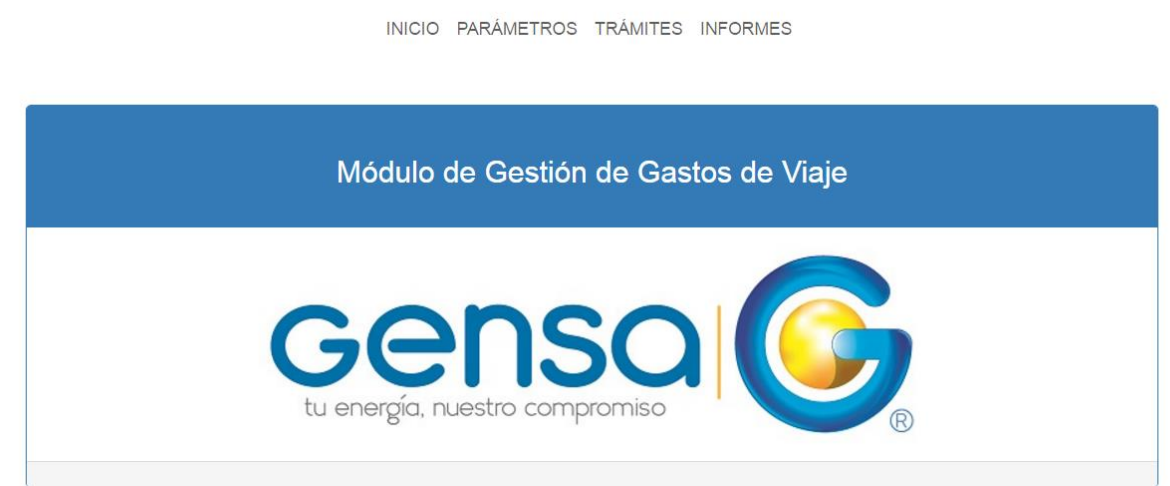

Fuente: Proyecto Módulo de gestión de gastos de viaje

## **6.2 PARAMETRIZACIÓN**

Otro de los planteamientos iniciales de la propuesta, fue dar la posibilidad a un líder funcional de acceder al módulo y poder hacer cambios sugeridos y autorizados por la alta gerencia, siendo ésta una función especial y exclusiva de él. En parametrización será posible modificar los conceptos contenidos en el módulo, tales como: conceptos de gasto, tipos de comisión, tipos de colaborador, la tabla de viáticos internacionales, cuando sea la comisión fuera del país.

## Figura 11: Vista de parámetros generales

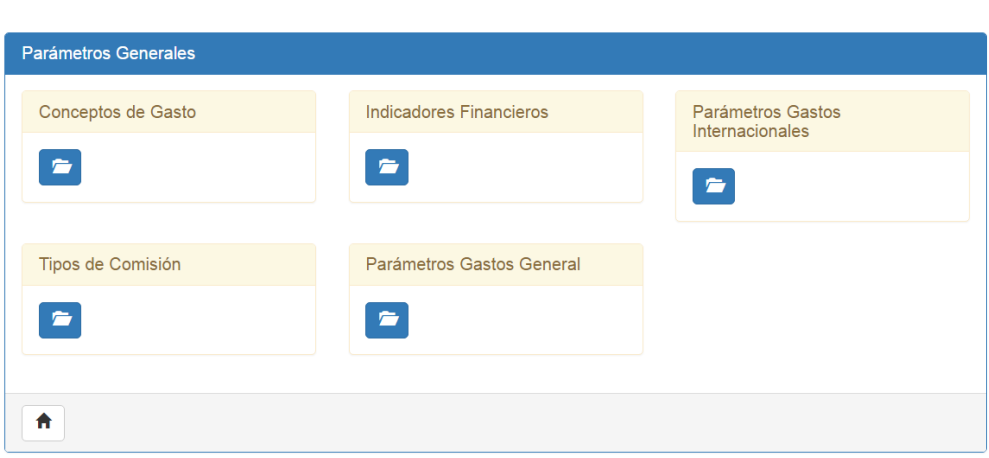

INICIO PARÁMETROS TRÁMITES INFORMES

Fuente: Proyecto Módulo de gestión de gastos de viaje

## Figura 12: Conceptos de gasto

INICIO PARÁMETROS TRÁMITES INFORMES

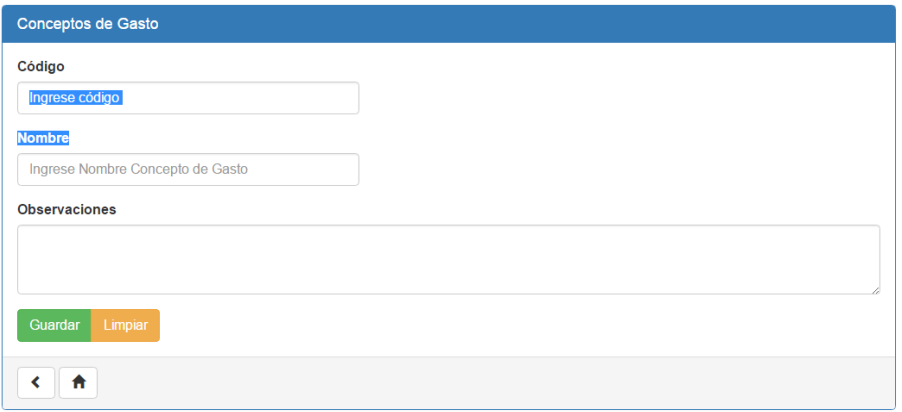

Fuente: Proyecto Módulo de gestión de gastos de viaje

### **6.3 BASE DE DATOS**

Acorde con el contenido de cada formulario del *módulo de gastos de viaje*, se ha creado una base de datos con tablas de funcionarios, ciudades, conceptos de gasto, trámites, por nombrar los principales.

Figura 13: Base de datos

| ັ<br><b>III</b> Aplicaciones<br>$\times$ y                                    | MA localhost:81 / 127.0.0.1 / X                                                                    |                                                                                                    | $\Box$<br><b>LONG JK</b><br>$\overline{\phantom{0}}$ |  |  |  |  |  |  |
|-------------------------------------------------------------------------------|----------------------------------------------------------------------------------------------------|----------------------------------------------------------------------------------------------------|------------------------------------------------------|--|--|--|--|--|--|
| C                                                                             |                                                                                                    | $\mathcal{P}$<br>G localhost:81/phpmyadmin/db_structure.php?server=1&db=viaticos&token=dfdf8fa19b31a33fbd0bac223512000c<br>临<br>☆                                         | $\mathbb{F}_{2}$<br>$\sim$                           |  |  |  |  |  |  |
|                                                                               |                                                                                                    | <b> 2001</b> Aplicaciones MS CORREO IG IntraGensa F1 ARANDA F1 Heinsohn Comunity W WIKIP Mantis F1 T4 TARINGA GENSA SA ESP m SD HEINSOHN K ON VIATICOS ■ De Google Chrome | » Otros marcadores                                   |  |  |  |  |  |  |
| phpMyAdmin                                                                    |                                                                                                    | □ Servidor: 127 0 0.1 » ■ Base de datos: viaticos                                                                                                    | 森木                                                   |  |  |  |  |  |  |
| 企图◎回避€                                                                        | Estructura                                                                                         | SQL & Buscar Generar una consulta B Exportar<br><b>Poperaciones all Privilegios</b><br>$\overline{\phantom{a}}$ Importar                                                  | <b>Rutinas</b><br>$\nabla$ Mas                       |  |  |  |  |  |  |
| Reciente Favoritas                                                            | Tabla $\triangle$<br>Acción<br>Filas <sup>O</sup> Tipo<br>Tamaño Residuo a depurar<br>Cotejamiento |                                                                                                    |                                                      |  |  |  |  |  |  |
| $\Box$ GD                                                                     | ciudades<br>⋒                                                                                      | Examinar & Estructura & Buscar 3: Insertar @ Vaciar @ Eliminar<br>1,127 InnoDB latin1 swedish ci                                                                          | <b>80 KB</b>                                         |  |  |  |  |  |  |
| <sub>D</sub> Nueva<br>ille information_schema                                 | conc_gast                                                                                          | Shertar Maciar O Eliminar & Buscar 3: Insertar Maciar O Eliminar<br>100 InnoDB latin1 swedish ci                                                                          | 16 KB                                                |  |  |  |  |  |  |
| <b>ELG</b> mysql                                                              | $\Box$                                                                                             |                                                                                                    |                                                      |  |  |  |  |  |  |
| Performance_schema                                                            | funcionarios<br>∩                                                                                  | 247 InnoDB latin1 swedish ci<br>Examinar Tri Estructura & Buscar 3-i Insertar Mulletiar @ Eliminar                                                                        | <b>80 KB</b>                                         |  |  |  |  |  |  |
| <b>FLO</b> phpmyadmin                                                         | indi fina<br>$\Box$                                                                                | Examinar & Estructura & Buscar & Insertar Maciar @ Eliminar<br><sup>e</sup> InnoDB latin1 swedish ci                                                                      | 16 KB                                                |  |  |  |  |  |  |
| <b>EL</b> test                                                                | lega_viat<br>$\Box$                                                                                | Examinar & Estructura & Buscar & Insertar Me Vaciar @ Eliminar<br><sup>e</sup> InnoDB latin1_swedish_ci                                                                   | 16 KB                                                |  |  |  |  |  |  |
| $\Box$ viaticos                                                               | para_gast_inte<br>$\Box$                                                                           | Fig. Examinar & Estructura & Buscar 3: Insertar Maciar @ Eliminar<br><sup>e</sup> InnoDB latin1 swedish ci                                                                | 16 KB                                                |  |  |  |  |  |  |
| ⊥ <sub>⊞a</sub> Nueva<br>ELP ciudades                                         | $\Box$                                                                                             | 100 InnoDB latin1 swedish ci<br>rela gast func ciud   Eliminar   Estructura   Buscar 3 i Insertar   Vaciar   Climinar                                                     | 16 KB                                                |  |  |  |  |  |  |
| + conc_gast                                                                   | retefuentes<br>$\Box$                                                                              | Examinar A Estructura & Buscar 3: Insertar Maciar O Eliminar<br><sup>e</sup> InnoDB latin1 swedish ci                                                                     | 16 KB                                                |  |  |  |  |  |  |
| <b>The funcionarios</b>                                                       | soli viaj<br>$\Box$                                                                                | <sup>e</sup> InnoDB latin1 swedish ci<br>Examinar M Estructura & Buscar 3: Insertar M Vaciar @ Eliminar                                                                   | 16 KB                                                |  |  |  |  |  |  |
| +Live indi_fina                                                               | terceros                                                                                           | Fig. Examinar & Estructura & Buscar 3: Insertar Maciar @ Eliminar<br>7,172 InnoDB latin1 swedish ci                                                                       | 1.5 MB                                               |  |  |  |  |  |  |
| + lega_viat                                                                   | $\Box$                                                                                             |                                                                                                    |                                                      |  |  |  |  |  |  |
| +Live para_gast_inte<br>FL P rela_gast_func_ciud                              | tipo_comi<br>$\Box$                                                                                | Examinar & Estructura & Buscar 3: Insertar Maciar @ Eliminar<br><sup>e</sup> InnoDB latin1_swedish_ci                                                                     | 16 KB                                                |  |  |  |  |  |  |
| FL- retefuentes                                                               | 11 tablas                                                                                          | 8,746 InnoDB latin1 swedish ci<br>Número de filas                                                                                                    | 1.8 MB<br>0B                                         |  |  |  |  |  |  |
| Seleccionar todo<br>Para los elementos que están marcados: v<br>ELV soli_viaj |                                                                                                    |                                                                                                    |                                                      |  |  |  |  |  |  |
| FL <sup>e</sup> terceros                                                      |                                                                                                    |                                                                                                    |                                                      |  |  |  |  |  |  |
| Imprimir B Diccionario de datos<br>tipo_comi                                  |                                                                                                    |                                                                                                    |                                                      |  |  |  |  |  |  |
| Crear tabla                                                                   |                                                                                                    |                                                                                                    |                                                      |  |  |  |  |  |  |
|                                                                               |                                                                                                    |                                                                                                    |                                                      |  |  |  |  |  |  |
|                                                                               | Nombre:<br>Consola                                                                                 | Número de columnas: 4                                                                                                    |                                                      |  |  |  |  |  |  |

Fuente: Proyecto Módulo de gestión de gastos de viaje

## **6.4 ALMACENAMIENTO DE DATOS**

Ésta es una función específica de la base de datos, que se encarga de guardar los registros hechos en cada formulario del módulo, y se logra por medio de la conexión con la interfaz. Permite también hacer consultas en caso de ser necesario

#### **6.5 DE FORMULARIO MANUAL A DIGITAL**

Posiblemente sea éste el cambio más esperado por el funcionario, por facilidad para acceder a él desde su equipo de trabajo, también por comodidad a la hora de diligenciar y porque marca definitivamente una etapa nueva en este proceso, y permita que se logre en otras funciones que puedan tener el mismo cambio.

Figura 14: Formulario actual de Solicitud de viajes - Módulo

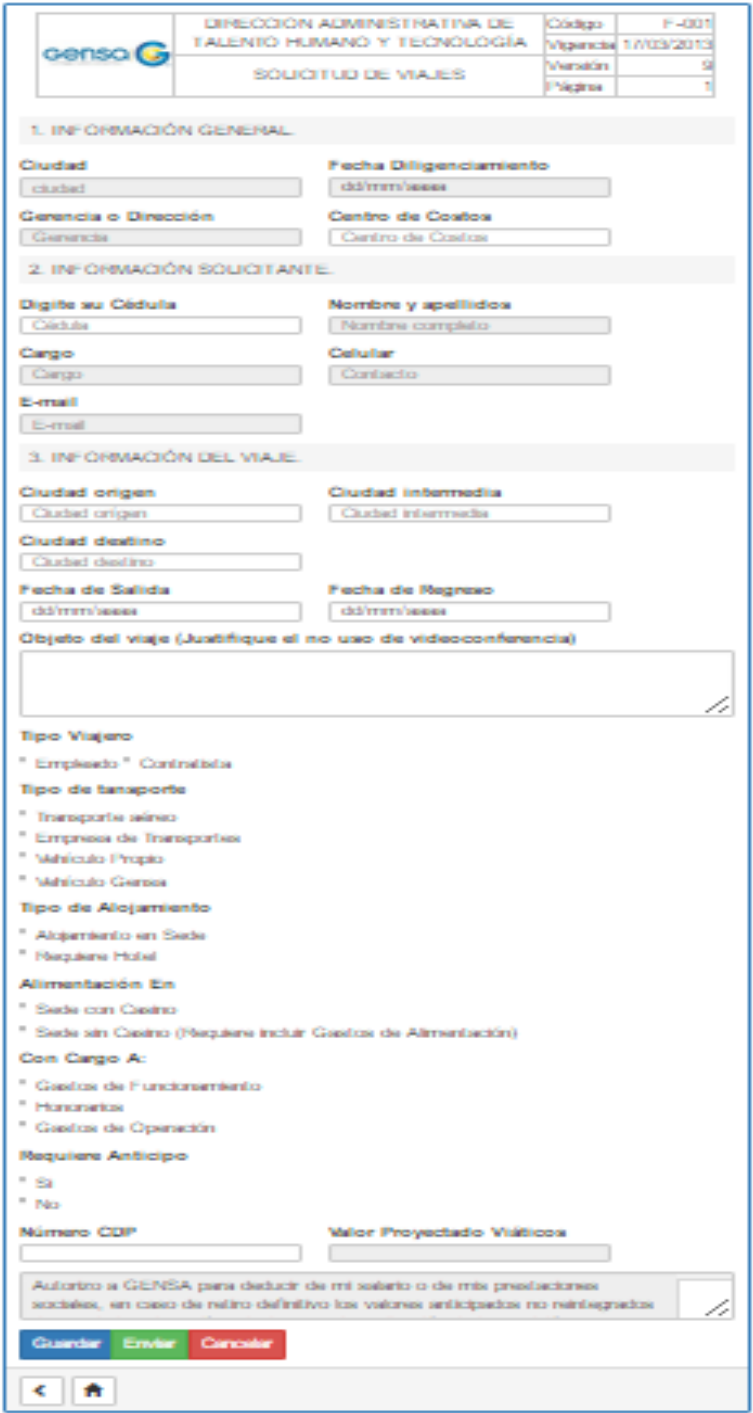

Fuente: Proyecto Módulo de gestión de gastos de viaje

Figura 15: Formulario actual de Legalización de viajes - Módulo

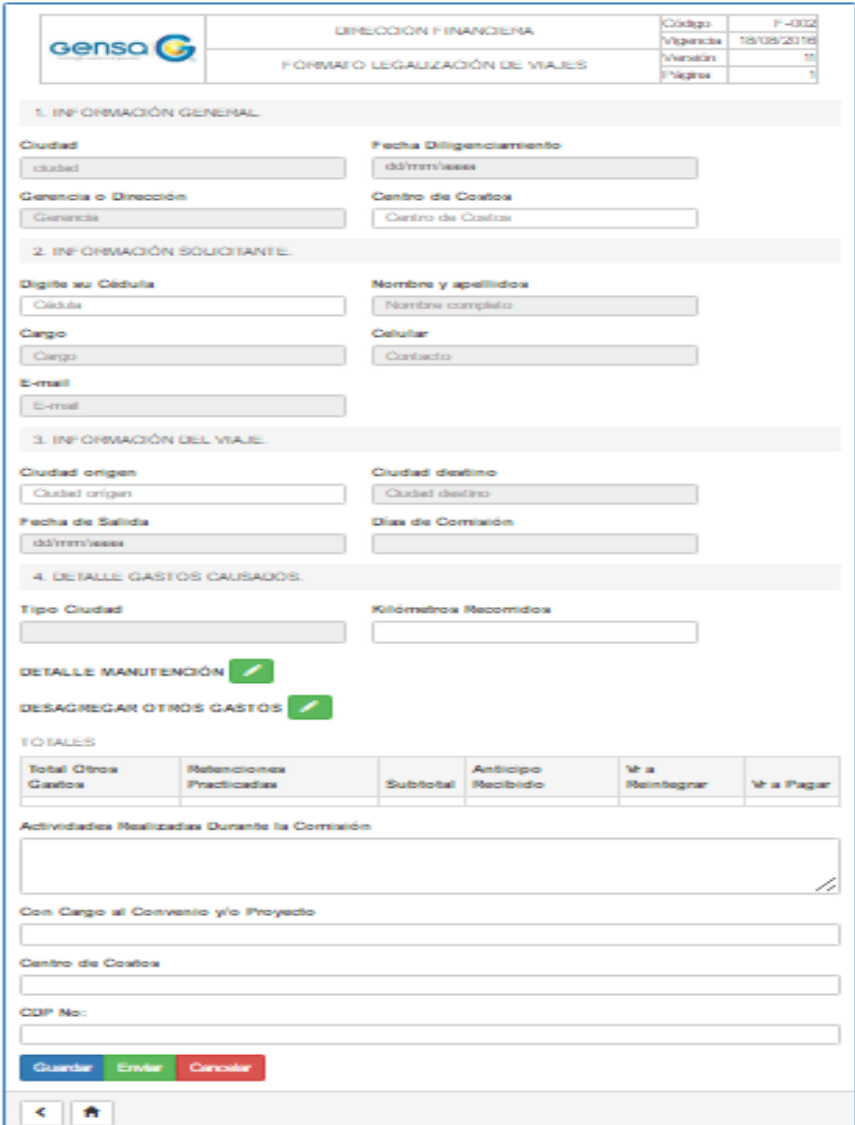

Fuente: Proyecto Módulo de gestión de gastos de viaje

## **7. CONCLUSIONES**

- La solución propuesta en este proyecto, abre la puerta a posibles a mejoras futuras que sean resueltas de la misma forma y tal vez de menor complejidad dentro de la organización.
- Adaptarse a un entorno de trabajo ajeno, aceptar sugerencias de superiores, proceder en las mejoras cuando fue requerido y consultar conceptos con personas y/o documentos, fueron claves en todo este proceso de desarrollo y aplicación de conocimientos. La metodología escogida fue acertada para lo que se pretendía desde el inicio.
- El uso de la tecnología ofrece sin lugar a dudas, una forma mejor de realizar cualquier proceso donde se pueda aplicar, exige estar a la vanguardia de los avances que se den día a día para estar en contexto con lo que es la era moderna.

## **BIBLIOGRAFÍA**

Bahit, E (2014). POO y MVC en PHP, el paradigma de la Programación Orientada a Objetos en PHP y el patrón de arquitectura de Software MVC. Consultado en: [http://eugeniabahit.blogspot.com](http://eugeniabahit.blogspot.com/)

GENSA S.A.S. E.S.P., (2015). Reglamento de viáticos, Manizales.

Tutoriales Point India Private Limited, (2014). Learn Angular JS, web aplication framework. Consultado en: [www.tutorialspoint.com](http://www.tutorialspoint.com/)